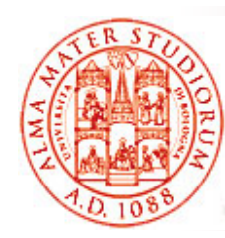

#### **Modelli a Componenti e Enterprise Java Beans**

Università di Bologna CdS Laurea Magistrale in Ingegneria Informatica I Ciclo - A.A. 2013/2014

#### **02 – Modelli a Componenti e Enterprise Java Beans (base)**

Docente: Paolo Bellavistapaolo.bellavista@unibo.it

**http://lia deis unibo it/Courses/sd1314 info/ http://lia.deis.unibo.it/Courses/sd1314 -info/http://lia.deis.unibo.it/Staff/PaoloBellavista/**

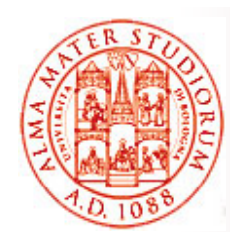

# **Ci occuperemo di…**

- $\Box$ Che cosa sono i com ponenti EJB? Perché utilizzarli?
- $\Box$ Architettura EJB
- **□ Architettura di componenti e container**
- $\Box$  Tipi di componenti EJB e ruoli
	- ¾ *Session Bean, Message-Driven Bean, Entity Bean* (componenti o oggetti?)
- $\Box$ Modello di *comunicazione RMI*
- $\Box$  *Descrittori di deployment* e packaging di componenti EJB
- $\Box$ *Modelli EJB2.x e EJB3.x* a confronto
- □ Esempi ed esercizi

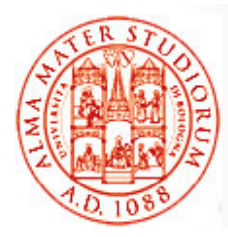

#### **Definizione di EJB (dalle specifiche)**

- $\Box$  "The Enterprise JavaBeans architecture is a *component architecture* for the development and deployment of component-based *distributed b i li ti bus iness applications*"
- $\Box$  "Applications written using the Enterprise JavaBeans architecture are *scalable, transactional, and multi-user secure*"
- $\Box$  "These applications may be written once, then *deployed on any server platform* that supports the Enterprise JavaBeans specification"
	- Una tecnologia per *componenti server-side*
	- □ Supporto allo sviluppo e al deployment di *applicazioni distribuite Java enterprise* che siano:

¾ *multi-tier, transazionali, portabili, scalabili, sicure* , …

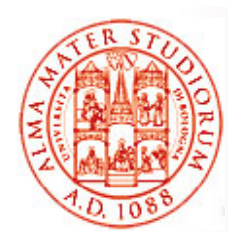

# **EJB: Principi di Design**

- □ Applicazioni EJB e i loro componenti devono essere *debolmente accoppiati (loosely coupled)*
- Comportamento di EJB definito tramite *interfacce*
- □ Applicazioni EJB *NON* si occupano della *gestione delle risorse*
- $\Box$ *Container* come supporto al lavoro degli sviluppatori
- *Applicazioni EJB sono N-tier*
- ◻ *Session tier* come API verso l'applicazione
- $\Box$ *Entity tier* come API verso le sorgenti dati

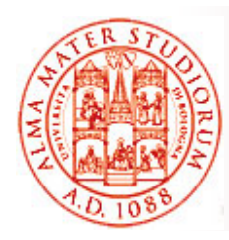

### **Scarso Accoppiamento e Interfacce**

#### Scarso accoppiamento (loose coupling)

- □ Supporto all'integrazione di componenti da vendor differenti
- Componenti EJB riferiscono altri componenti e servizi attraverso *modi e interfacce p p redefiniti nelle specifiche*
- Lo sviluppo di componenti EJB *NON richiede conoscenza e visibilità approfondite dell'ambiente di esecuzione (è sempre auspicabile?)*
- Applicazioni enterprise possono essere assemblate tramite "semplice" composizione di componenti separati

Interazioni di componenti EJB con clienti sono *specificate completamente in termini di interfacce Java*

- □ Interfacce *espongono i metodi* che i clienti possono invocare, definendo così un "contratto"
- □ Implementazione nascosta ai clienti  $\Box$
- $\Box$ Supporto a portabilità e modularità

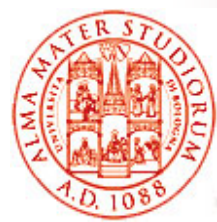

### **Gestione Risorse e Container**

#### *Gestione risorse*

- Componenti EJB *accedono risorse esterne* (database (database, sistemi legacy, …) tramite il loro *container*
	- ¾ Nessun bisogno di *allocazione/deallocazione esplicita* delle risorse da parte del programmatore
- La *gestione delle risorse è compito del container*, con obiettivi di *massima efficienza*

¾ Container tipicamente configurato da amministratori di sistema

#### Container fornisce *servizi di sistema*

- − *Persistenza - Sicurezza*
- **− Transazionalità**
- − *Gestione lifecycle componenti - Threading*
- 
- *Transazionalità - Connection pooling*
- 

Gli sviluppatori di applicazioni specificano requisiti in *modo dichiarativo* (tramite *deployment descriptor o annotazioni*)

# **EJB e loro Utilizzo da parte di Clienti Differenti**

Componenti EJB possono essere utilizzati in diverse

 ${\sf architecture~N}\text{-tier}$  e ovviamente da più clienti, anche simultanei

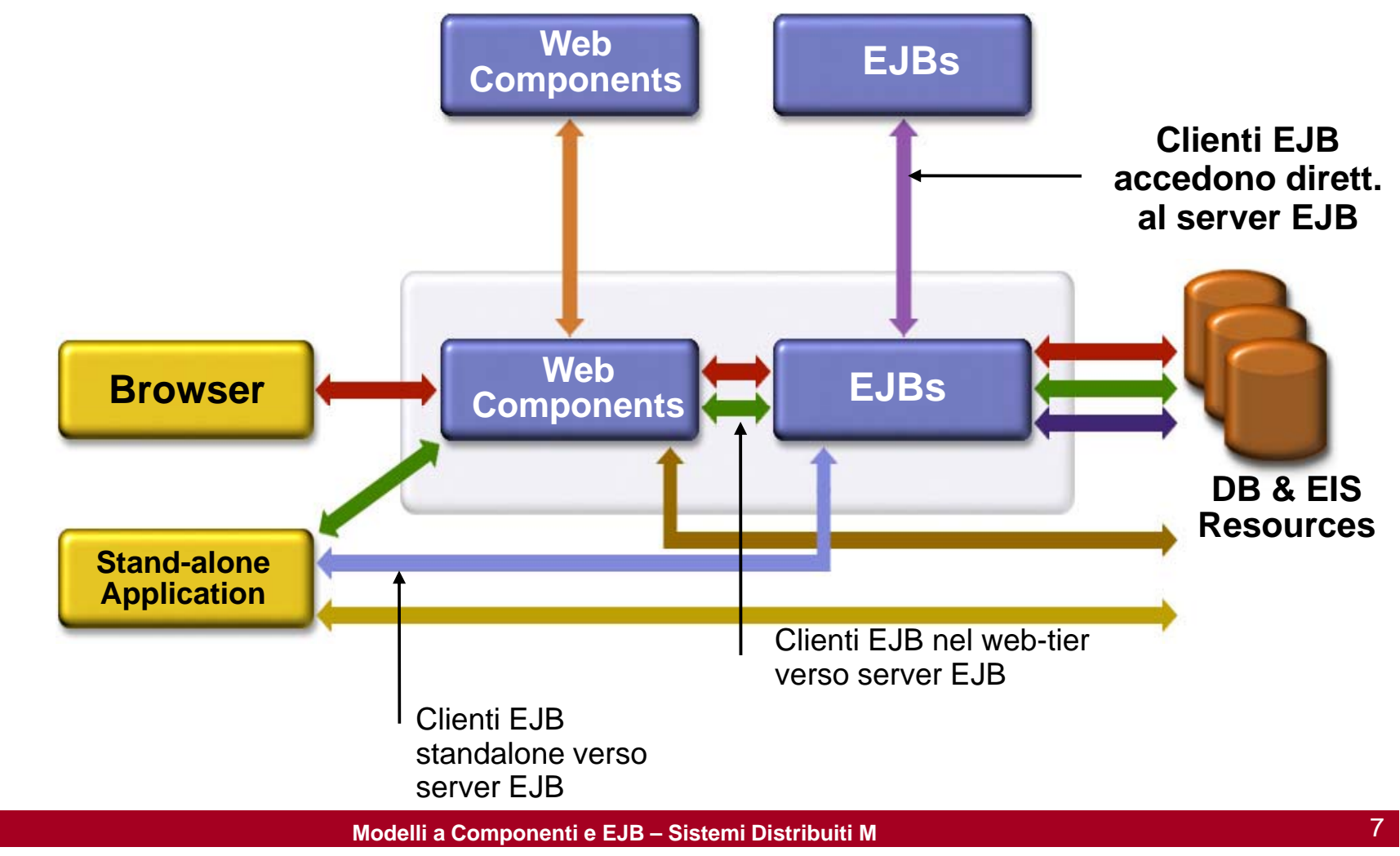

# **Perché EJB?**

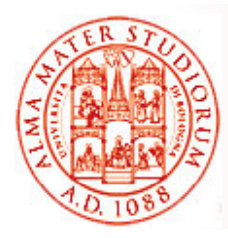

- $\Box$ Benefici del *modello a componenti* per *lato server*
- $\Box$ *Separazione* fra logica di *business* <sup>e</sup> codice di *sistema*
- Framework di supporto per *componenti portabili*
	- $\triangleright$  su differenti server J2EE-compliant e su differenti ambienti
- Supporto a facile configurazione *a deployment-time*
	- ¾ Deployment descriptor <sup>e</sup> annotazioni
- Necessità di un tier con EJB per sfruttare *funzionalità di middleware* offerte dal container
	- ¾ Gestione risorse, gestione life-cycle delle istanze, controllo concorrenza e threading
	- $\triangleright$  Persistenza, transazioni e gestione della sicurezza
	- ¾ Scalabilità, affidabilità, disponibilità

#### *Servono sempre?*

*Sì*, se si vogliono realizzare componenti di business *portabili, scalabili e riutilizzabili*

#### *Servono sempre?*

**Priutilizzabili e EJB – s** ber leggere tabelle da un database *No*, se l'obiettivo è una semplice applicazione

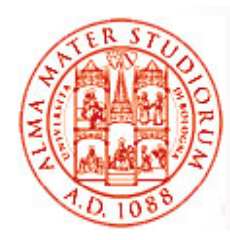

# **Classici Problemi**  "Riconosciuti" di EJB 2.x

- $\Box$ Troppo "pesante" in termini di overhead
- □ Modello di programmazione complicato, *non conforme al più classico modello OO*
- □ Difficoltà di testing

Dunque, in genere, si conviene che EJB 2.x sia (o meglio sia stata) una tecnologia a componenti *utile per applicazioni distribuite solo in presenza di vincoli importanti di transazionalità <sup>e</sup> scalabilità di*

Anche per questo si è passati al modello di componenti EJB 3.x

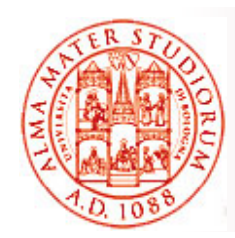

# **Architettura EJB 2.x**

Interfaccia EJB Home: definisce i metodi che saranno usati dai clienti per *creare <sup>e</sup> ritrovare i componenti bean*

#### Interfaccia EJB Object (o remote): definisce i metodi di business per il componente

Container, a tempo di deployment, creerà due oggetti interni, EJB Home e EJB Object, implementazioni di tali interfacce definite dallo sviluppatore

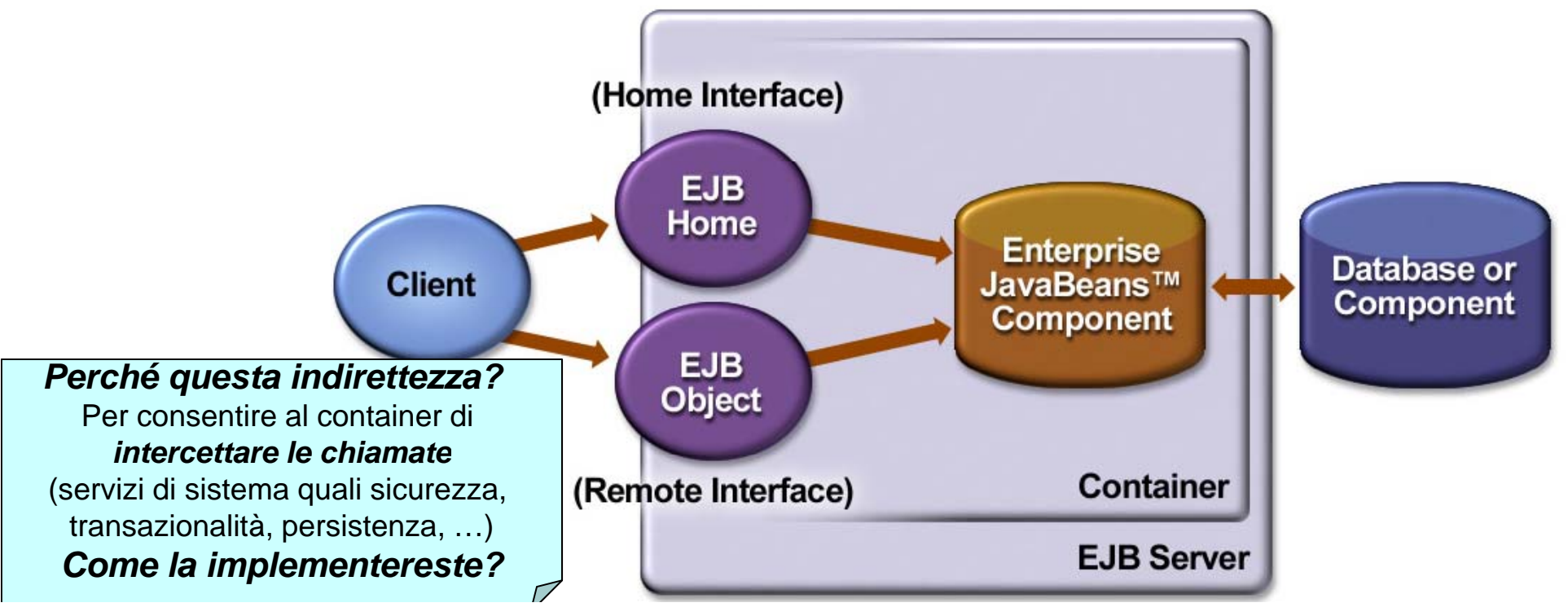

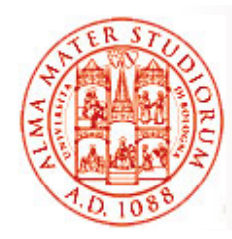

# **Contratti in EJB 2.x (1)**

- 1) Client view contract
- $\Box$ □ Contratto fra un cliente e il container
- $\Box$  Il cliente di un componente EJB può essere un componente del Web tier (Servlet, JSP), una applicazione Java standalone, una applet, un componente EJB (nello stesso container o in uno diverso), un cliente Web Services (a partire da EJB2.1)
- $\Box$  Un contratto client view include:
	- $\triangleright$  Home interface
		- (per clienti locali e remoti) contiene i metodi per la creazione e il binding a componenti bean
	- > Object Interface (chiamata interfaccia remota o logica)
		- (per clienti locali e remoti) contiene metodi di business
	- > Identità dell'oggetto
	- ¾ … (ci disinteressiamo del dettaglio; vedremo EJB3.x)

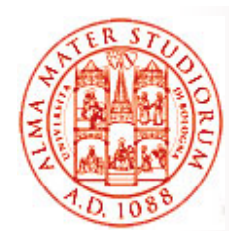

# **Contratti in EJB 2.x (2)**

#### 2) Component contract

- $\Box$  Contratto fra un *componente Enterprise Bean e il suo container*
- $\Box$ Abilita le invocazioni dei metodi dai clienti
- $\Box$ *Gestisce il ciclo di vita* delle istanze dei componenti EJB
- $\Box$ *Implementa le interfacce Home e Object*
- $\Box$  Supporta la *persistenza* per certi tipi di componenti (Entity Bean)
- $\Box$ Fornisce informazioni di *contesto* a runtime ai componenti
- $\Box$ □ Gestisce *transazioni, sicurezza, eccezioni*, ecc.
- $\Box$ Implementa il meccanismo delle *callback*

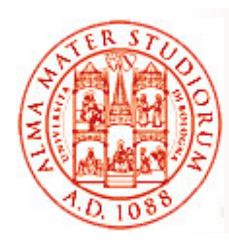

# **Architettura EJB: i Fondamentali**

- La *vista client* di un componente EJB è strettamente definita dalle *interfacce*
- □ EJB sono isolati e supportati da un container EJB
- □ a Il container EJB fornisce l'illusione di un *singolo ambiente single-threaded*
- □ Il container EJB si occupa di gestire le *transazioni* con database e le problematiche di *accesso e sicurezza*
- □ Operazioni di *creazione <sup>e</sup> ritrovamento* di componenti EJB sono *standardizzate*
- □ Possibilità di *pooling di istanze* per ragioni di *efficienza*
- $\Box$  Il container si occupa della *gestione efficiente delle risorse*
- ◻ Processo di *deployment standardizzato*

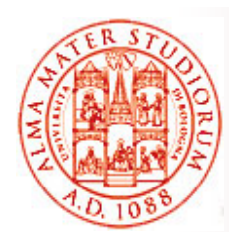

# **EJB sono Isolati e Supportati da Container**

- Clienti possono invocare unicamente i metodi esposti dalle interfacce EJB interfacce
	- ¾ Interfaccia Home (vera e propria factory)
	- ≻ Interfaccia Object (con i metodi di business)
- Le chiamate cliente verso i metodi EJB sono *intercettate dal container* prima che questo le "deleghi" ai componenti EJB veri e propri
	- ¾ Oggetti proxy (oggetti EJBHome e EJBObject) sono *generati* dal container
- Come già detto, il container fornisce *servizi di sistema* verso i com ponenti EJB

#### *"Illusione" di ambiente single-threaded*

□ Sviluppatori di componenti non hanno necessità di *occuparsi del controllo della concorrenza*

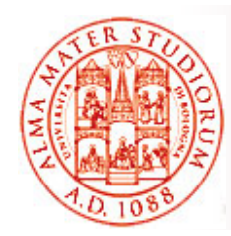

## **Contratto di Interfaccia**

Ad esempio, per EJBHome (da estendere da parte dello sviluppatore) due versioni, remota e locale

(vedremo alcuni, pochi, dettagli nel seguito…)

#### **«interface»** F. IRHome extends java.rmi.Remote

getEJBMetaData() : javax.ejb.EJBMetaData throws java.rmi.RemoteException

detHomeHandleO : iavax.eib.HomeHandle throws java.rmi.RemoteException

remove(javax.ejb.Handle) throws lava.rmi.RemoteException. javax.ejb.RemoveException

remove(java.lang.Object) throws java.rmi.RemoteException. javax.ejb.RemoveException

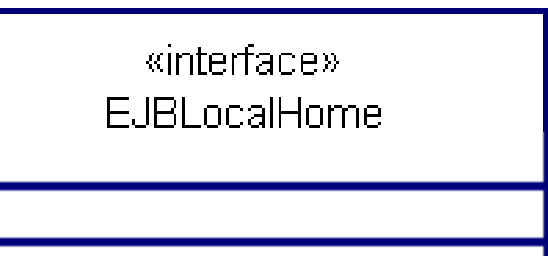

remove(java.lang.Object) throws javax.eib.RemoveException. javax.ejb.EJBException

Vi ricordate l'interfaccia **java.rmi.remote**, vero?

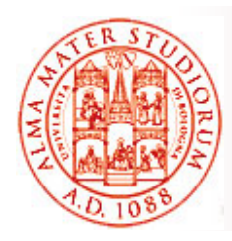

## **Ancora su Container EJB**

- ❏ Il container gestisce *transazioni sia locali che distribuite* (vedremo come…)
- $\Box$  Il container supporta *transazioni le cui proprietà sono definite in modo dichiarativo dichiarativo*(vedremo che cosa (vedremo sono…)
- $\Box$  Il container gestisce il *controllo degli accessi*
	- ¾ Quali metodi sono accessibili, e a quali ruoli
	- ¾ *Controllo degli accessi specificato in modo dichiarativo nel descrittore di deployment* (o annotazioni in EJB3.x)
	- ¾ Limitata gestione del controllo degli accessi anche da codice Java
- $\Box$  Il container si occupa anche di *schemi di autenticazione*
	- ¾ Chi sviluppa componenti non si deve mai occupare di fornire codice per le procedure di autenticazione

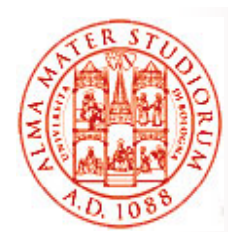

# **Creare Componenti EJB <sup>e</sup> Pooling**

Modalità ben definite per i clienti per *istanziare* nuovi componenti EJB e/o per *trovare* componenti esistenti

- Clienti usano *JNDI per ottenere un oggetto proxy* (in realtà il riferimento a uno stub *dell'oggetto EJBHome*)
- Poi i clienti invocano i metodi *create() o find() di Home* per accedere ad un *altro oggetto proxy* (in realtà il riferimento a uno stub *dell'oggetto EJBObject*)
- I clienti interagiscono sempre con oggetti proxy, *mai in modo diretto con l'istanza del componente EJB*
- Container può gestire il *pooling di istanze di componenti*
	- Il container *"conosce" quando creare o eliminare* istanze di componenti
	- Quando un cliente chiede di creare un bean al container tramite il metodo create(), il container probabilmente *restituirà una istanza già esistente nel pool, in modo completamente trasparente*

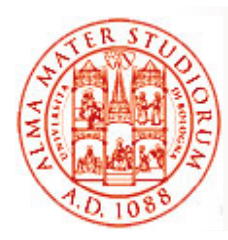

# **Gestione Risorse Esterne <sup>e</sup> Deployment**

- Le risorse esterne sono *condivise fra i diversi componenti EJB* (gestione del pooling di queste risorse da parte del container) e includono:
	- ≽ Database
	- ¾ Enterprise Information System (EIS)
	- ≻ Sistemi di messaging, ...
- Le specifiche EJB standardizzano
	- ¾ *Packaging* di una applicazione EJB
	- ¾ *Descrittore di deployment*
- □ Ogni piattaforma conforme a J2EE deve essere in grado di fare il *deployment di qualunque applicazione EJB-compliant*

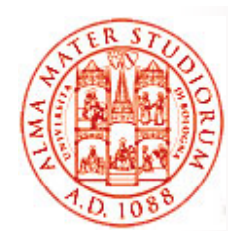

# **Quindi, il Container si Occupa di …**

#### $\Box$ *Generare* automaticamente *classi concrete* per

- ¾ Interfaccia EJBHome (remota o locale al cliente?)
- ¾ Interfaccia EJBObject (remota o locale al cliente?)
- Effettuare il *binding dell'oggetto Home* presso il servizio di naming
	- ¾ I clienti possono fare lookup di componenti (oggetti home) usando JNDI
- □ Creare e *gestire un pool di istanze* di "componenti liberi"
- Effettuare il *caching dei componenti* acceduti di *recente*
- $\Box$ □ Gestire il pool di connessioni JDBC verso database

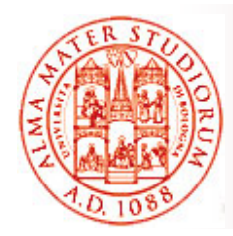

# **Un Po' di Terminologia… (1)**

- $\Box$  Il termine "EJB" è usato in molte accezioni differenti
	- $\triangleright$  Technologia, Architettura, Specifica, Implementazione, Prodotto, Server, Container
	- ¾ Classe di un componente (Bean)
	- $\blacktriangleright$ Istanza di un componente (Bean)
	- ¾ Modulo EJB
	- $\triangleright$  Applicazione EJB
	- ¾ Oggetto proxy EJB

Noi cercheremo di usare correttamente i termini:

- *Classe Bean* (o classe di implementazione)
	- ¾ Classe Java che implementa il componente (Bean)
- *Istanza di Bean*
	- > La reale istanza dell'oggetto Bean all'interno di un EJB container

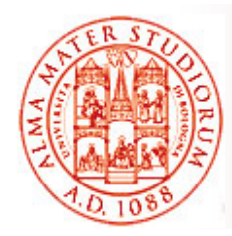

# **Un Po' di Terminologia… (2)**

- *Modulo EJB* (o EJB jar file)
	- ¾ ejb-jar file
	- ¾ Insieme (collezione) di classi di componenti Bean
- *Applicazione EJB* (o applicazione J2EE)
	- $\triangleright$  \* ear file
	- ¾ Insieme di moduli EJB e/o file \*.war (tipo di archivio usato dalle servlet)
- *Interfaccia EJBHome*
	- ¾ Interfaccia Java che contiene i metodi per creazione/ritrovamento
- *Oggetto EJBHome* (implementa l'interfaccia EJBHome)
	- ¾ Chiamato anche *oggetto factory*
- □ Interfaccia EJBObject (o interfaccia remote o interfaccia logica) ¾ Interfaccia Java che descrive i metodi di business
- □ Oggetto EJBObject (implementa l'interfaccia EJBObject)
	- ¾ Implementato in modo automatico

Gli oggetti EJBHome e EJBObject sono chiamati anche oggetti proxy

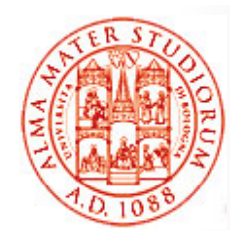

# **Tipologie di Componenti Bean**

#### $\Box$ *I Session Bean*

- ¾ *Stateful session bean*
- ¾ *Stateless session bean*

#### *Entity Bean*

- ¾ Bean Managed Persistence (BMP)
- ▶ Container Managed Persistence (CMP)
- *Message Driven Bean*
	- > Per Java Message Service (JMS)
	- ¾ Per Java API for XML Messaging (JAXM)

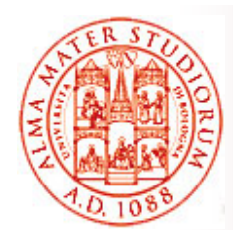

# **Session Bean (1)**

- $\Box$ Lavorano tipicamente per un singolo cliente
- $\Box$ *Non* sono persistenti (vita media relativamente breve)
	- ¾ Persi in caso di failure di EJB server
- *Non rappresentano dati in un DB* , anche se possono accedere/modificare questi dati
- □ La classe Bean corrispondente implementa l'interfaccia javax.ejb.SessionBean

#### *Quando usare i Session Bean?*

- $\Box$  Per modellare oggetti di processo o di controllo *specifici per un particolare cliente*
- □ Per modellare workflow o attività di gestione e per coordinare interazioni fra bean
- □ Per muovere la *logica applicativa di business* dal lato cliente a quello servitore

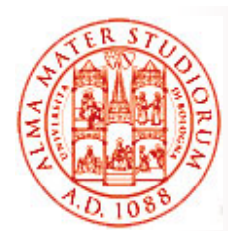

# **Session Bean (2)**

- $\Box$  *Stateless*: esegue una richiesta e restituisce risultato *senza salvare alcuna informazione di stato relativa informazione al cliente*
	- ¾transienti
	- ¾ elemento temporaneo di business logic necessario per uno specifico cliente per un intervallo di tempo limitato
- $\Box$  *Stateful*: può mantenere *stato specifico per un cliente*

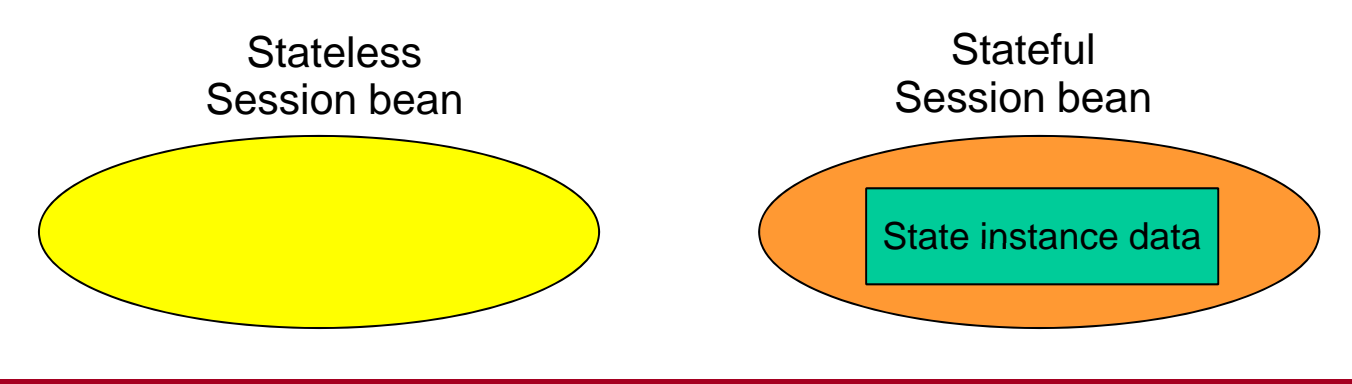

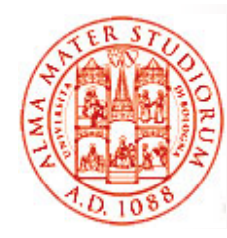

# **Esempi di Session Bean**

#### $\Box$ *Session bean senza stato*

Per fare alcuni esempi molto semplici: *consultazione di catalogo di merci o calcolo degli interessi* su una somma depositata

- ¾ Nessuna necessità di mantenere stato client-specific
- $>$  Anche business logic senza necessità di accesso a database

#### *Session bean con stato*

Ad esempio, *carrello della spesa* (shopping cart)

 $\triangleright$  necessità di mantenere stato client-specific

Come gestire il *pooling* di questi SB? Fa differenza se si tratta di SB con stato o senza stato?

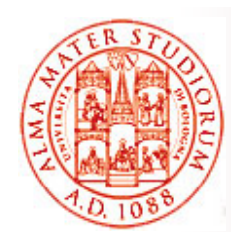

# **Entity Bean in EJB2.x (1)**

- Forniscono una *vista ad oggetti* dei dati mantenuti in un databaseperché?  $\bigcirc$ 
	- ¾ Tempo di vita *non connesso alla durata delle interazioni durata* con i clienti
	- ¾ Componenti permangono nel sistema fino a che i dati esistono nel database - *long lived*
	- ¾ Nella maggior parte dei casi, *componenti sincronizzati con i relativi database relazionali*
- *Accesso condiviso* per clienti differenti
- □ La classe Bean corrispondente implementa l'interfaccia javax.ejb.EntityBean

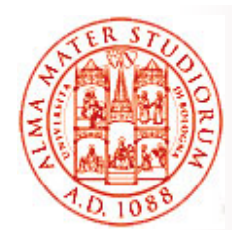

# **Entity Bean in EJB2.x (2)**

- $\Box$  I clienti usualmente *cercano (look up) entity bean esistenti*
	- ¾ Creare un entity bean significa usualmente aggiungere una riga a una tabella di database
	- $\triangleright$  Trovare un entity bean significa determinare una riga in una tabella di database esistente
	- $\triangleright$  Rimuovere un entity bean significa eliminare una riga da una tabella di database
- □ Ogni istanza di un entity bean ha un identificatore *unico chiamato chiave primaria*
- $\Box$  Esem pio di entit y bean: *cliente (e sua profilazione)*
	- ¾ I dati relativi al cliente devono persistere e sono mantenuti in un database, fault tolerant rispetto ai guasti del server
	- I> I dati cliente possono essere condivisi da diverse applicazioni ¾
	- ¾ Ogni cliente deve avere un identificatore unico

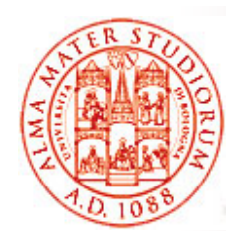

# **2 Tipologie di Entity Bean in EJB2 <sup>x</sup> EJB2.x**

Rapidamente, visto che saremo più interessati a utilizzare il nuovo modello di persistenza in EJB3.0...

#### *Container Managed Persistence (CMP)*

- ¾ Persistenza *gestita completamente dal container*
- ¾ Requisiti di persistenza specificati interamente nel *descrittore di deployment*
- ¾ Sviluppatori dei bean CMP *NON* devono occuparsi in alcun modo della logica di persistenza *nel codice del componente*
- ¾ Efficienza, performance, facilità di sviluppo e deployment
- *Bean Managed Persistence (BMP) Managed Persistence*
	- ¾ Il codice della logica di persistenza è *responsabilità dello sviluppatore del bean BMP*
	- $\geq$ *Maggiore controllo* a livello di programmazione

- **Rappresenta un processo di business**
- **Una istanza per cliente**
- **Short-lived:** vita del bean pari alla vita cliente
- Transient
- **E** Non sopravvive a crash **del server**
- **Può avere proprietà transazionali**

#### **Entity Bean**

- **Rappresenta dati di business**
- **Istanza condivisa fra clienti multipli**
- **Long-lived:** vita del bean pari a quella dei dati nel database
- **Persistente**
- **Sopravvive a crash del server**
- **Sempre transazionale**

# **Session Bean Session ed Entity Bean**

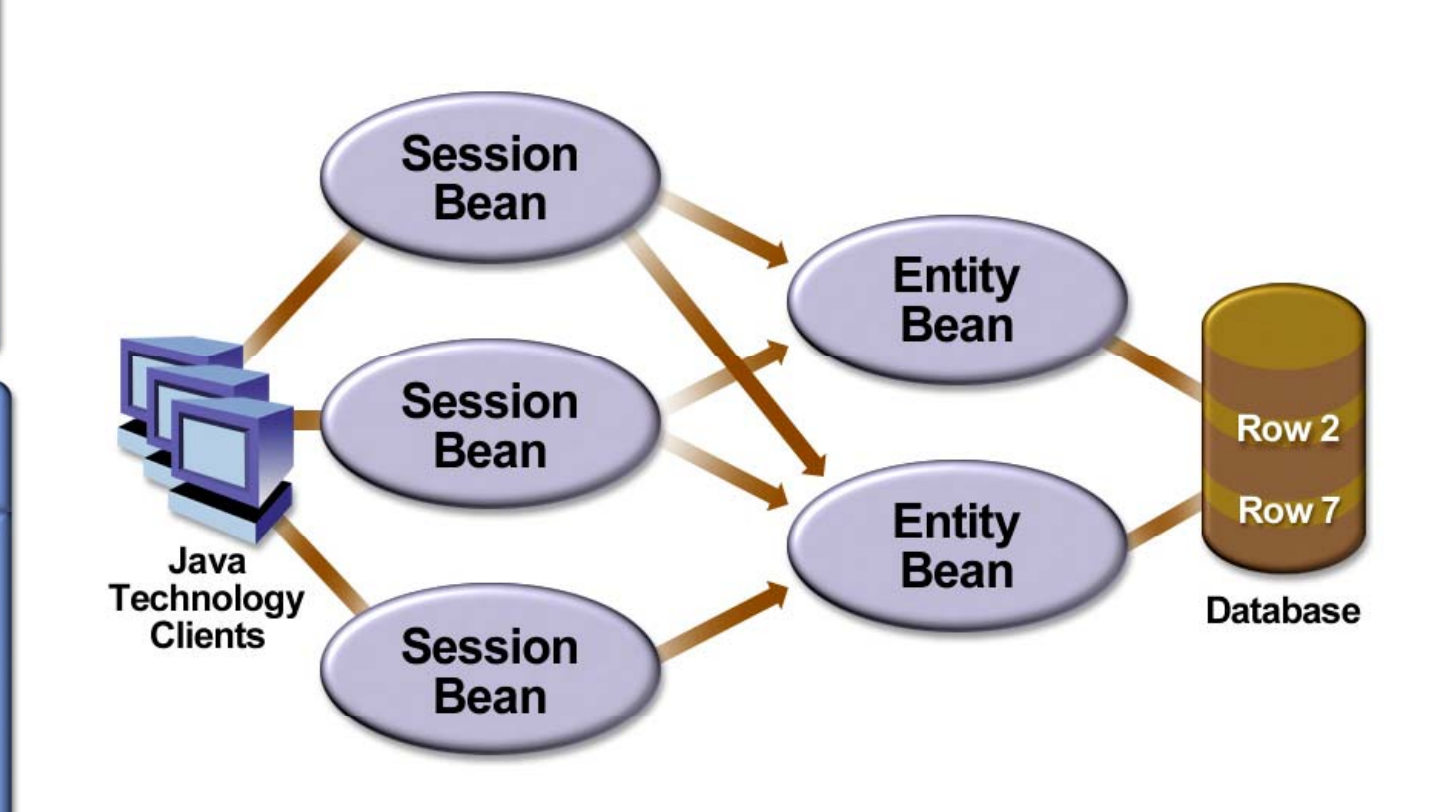

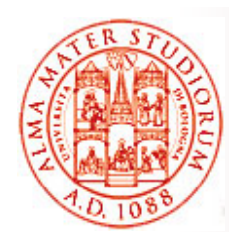

# **Message-Driven Bean (MDB)**

- $\Box$  Svolgono il ruolo di *consumatori di messaggi asincroni*
- $\Box$  *Non possono essere invocati direttamente dai clienti*
	- $\triangleright$  Attivati in seguito all'arrivo di un messaggio
	- ¾ Non hanno interfacce EJBHome e EJBObject
- □ I clienti possono interagire con MDB tramite l'invio di messaggi verso le *code o i topic per i quali questi componenti sono in ascolto (listener)*
- *Privi di stato*

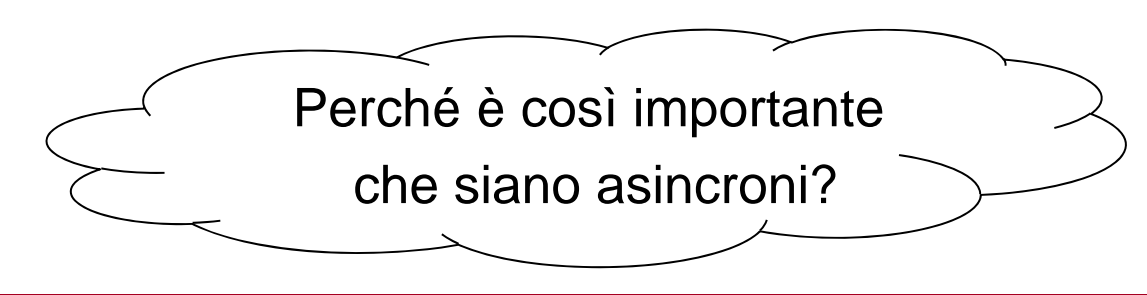

#### **MDB e JMS**

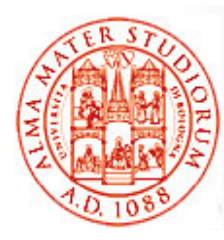

#### $\Box$ Nel caso di *utilizzo di JMS*

- ¾ Il bean MDB corrispondente deve implementare l'interfaccia javax.jms.MessageListener interface
- $\geqslant$ L'implementazione del metodo onMessage() deve contenere la business logic
- ¾ Il bean viene configurato come *listener per una queue o un topic JMS*
- $\Box$  Comunque, le API JMS per l'invio di messaggi sono disponibili per qualunque tipo di componenti EJB
	- ¾ *Utilizzo in unicast*, ad es. per Reliable Queuing
	- ¾*Utilizzo in modalità pub/sub*

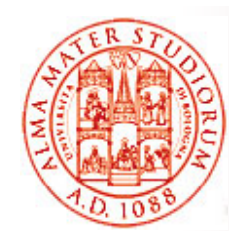

## **Ciclo di Vita e Ruoli**

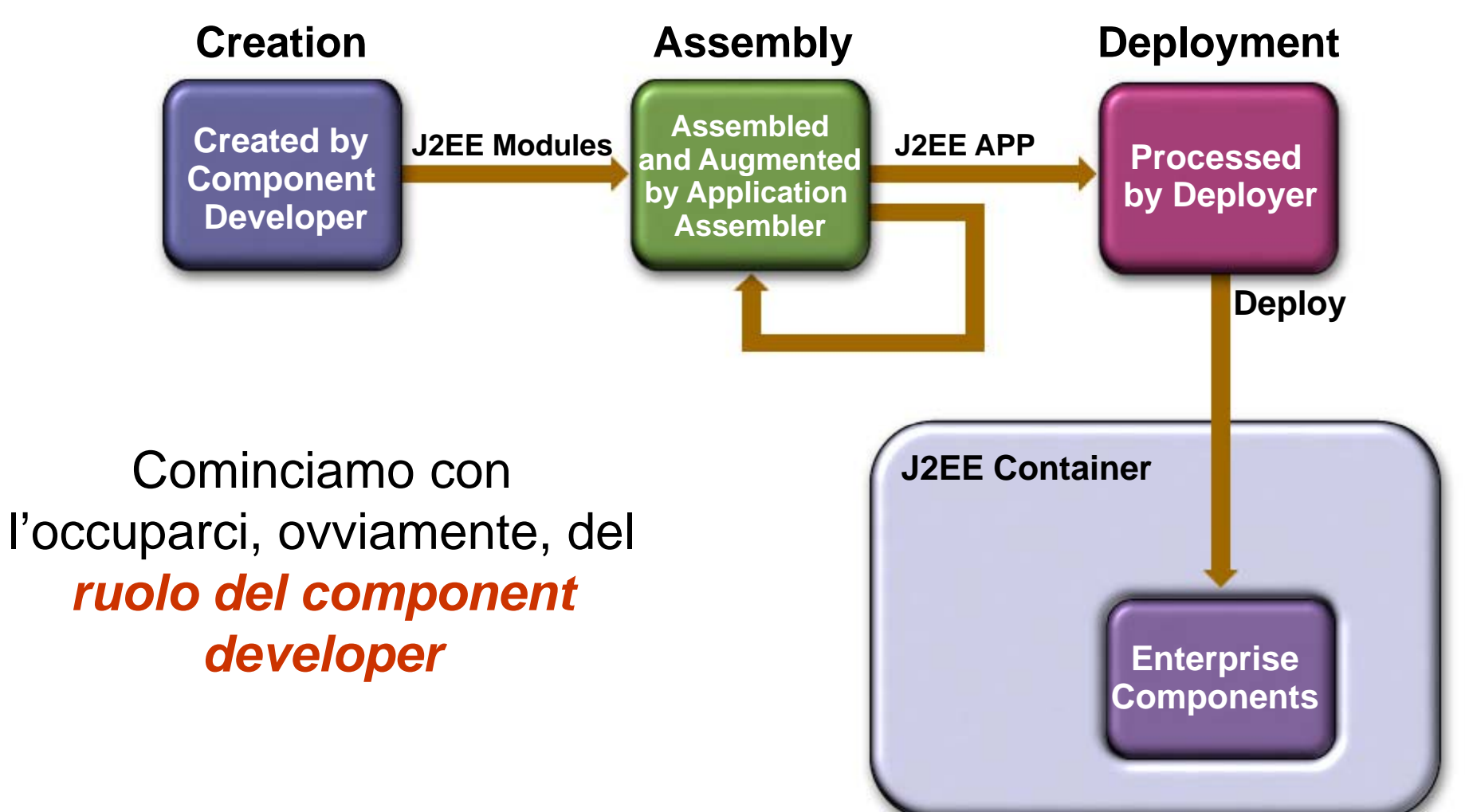

**Modelli a Componenti e EJB – Sistemi Distribuiti M** 32

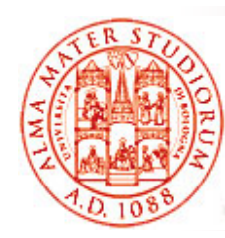

### **Esempio di Semplice Scenario: Passo 1**

Produttore di Software A crea un **EJB Payroll (busta paga)**

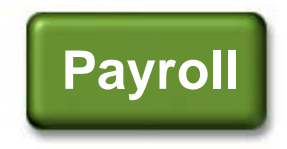

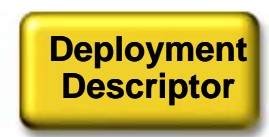

### **Esempio di Semplice Scenario: Passo 2**

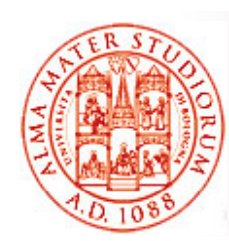

#### Venditore B: Sviluppatore di EJB e **Assemblatore di Applicazioni**

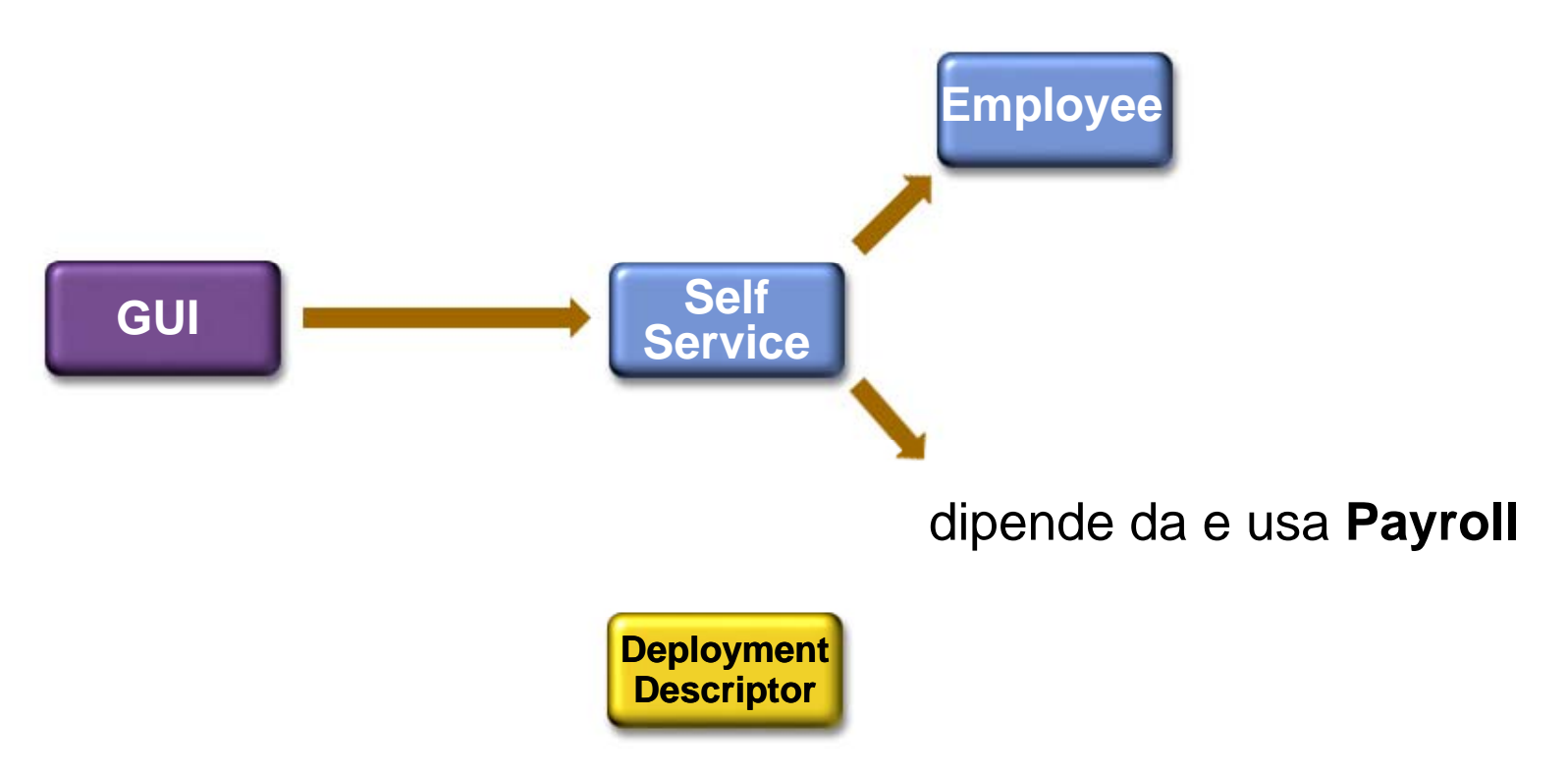

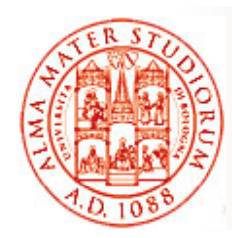

### **Esempio di Semplice Scenario: Passo 3**

Un terzo ruolo può essere quello di chi si occupa del solo *deployment in uno specifico container target* 

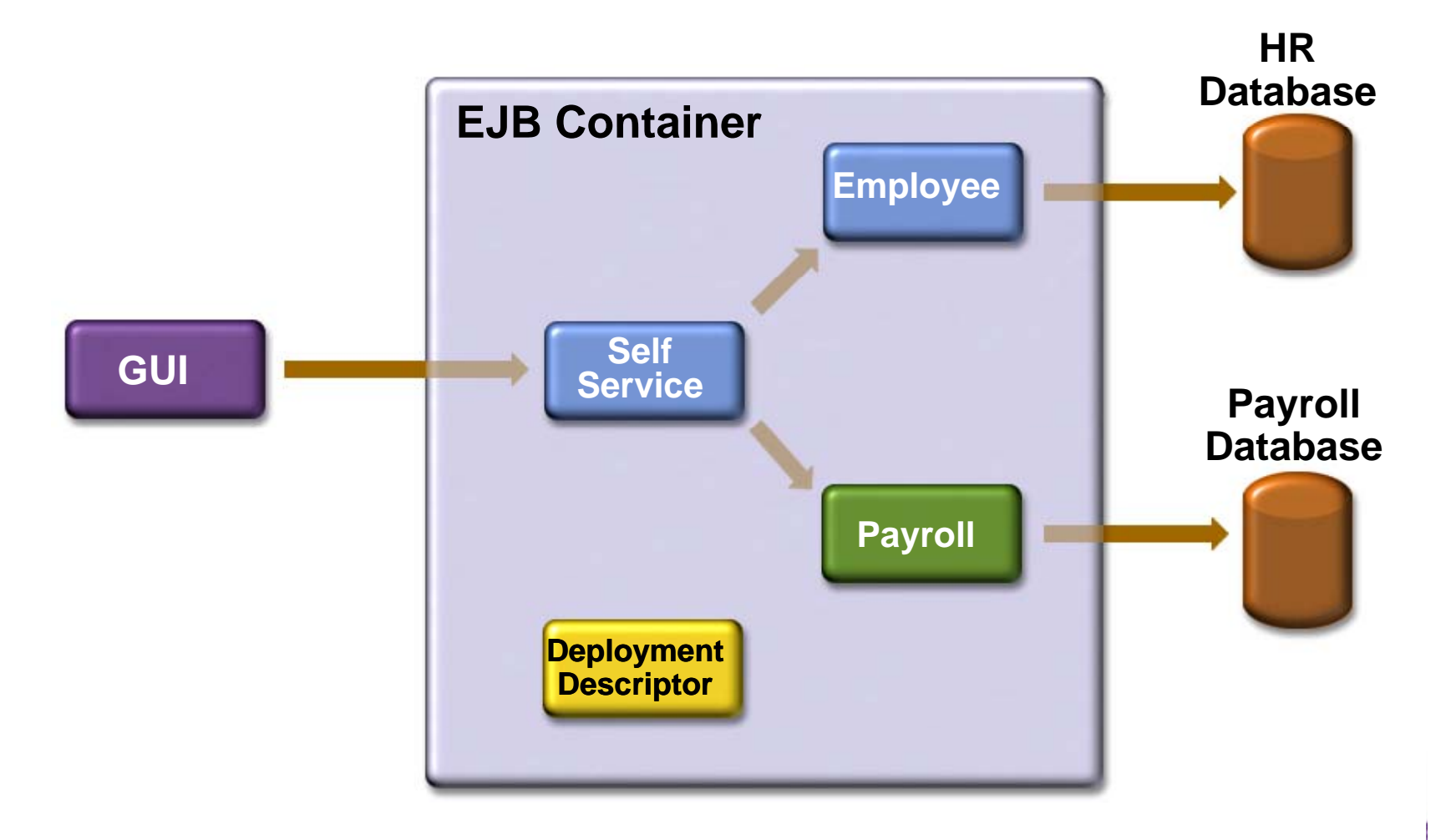

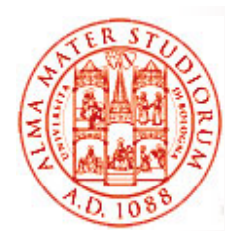

#### **Scendiamo in Esempi Pratici Pratici: Contenuti di un Modulo EJB**

#### Lo sviluppatore di EJB *crea moduli EJB (file EJB-JAR)*

- □ Un modulo EJB contiene
	- ¾ *Classi di interfaccia* (ci devono essere)
		- **□Interfaccia EJBHome**
		- □Interfaccia EJBObject (o remote)
	- ¾ *Cl i il t Classi per il componente* (ci devono essere)
	- ¾**Descrittore di deployment** (ci deve essere)
	- ¾ Classi Helper (presenti solo quando necessarie per la specifica classe del bean)

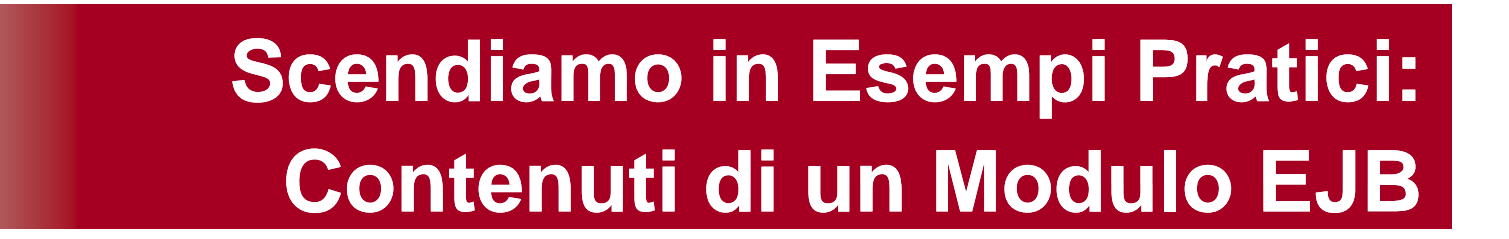

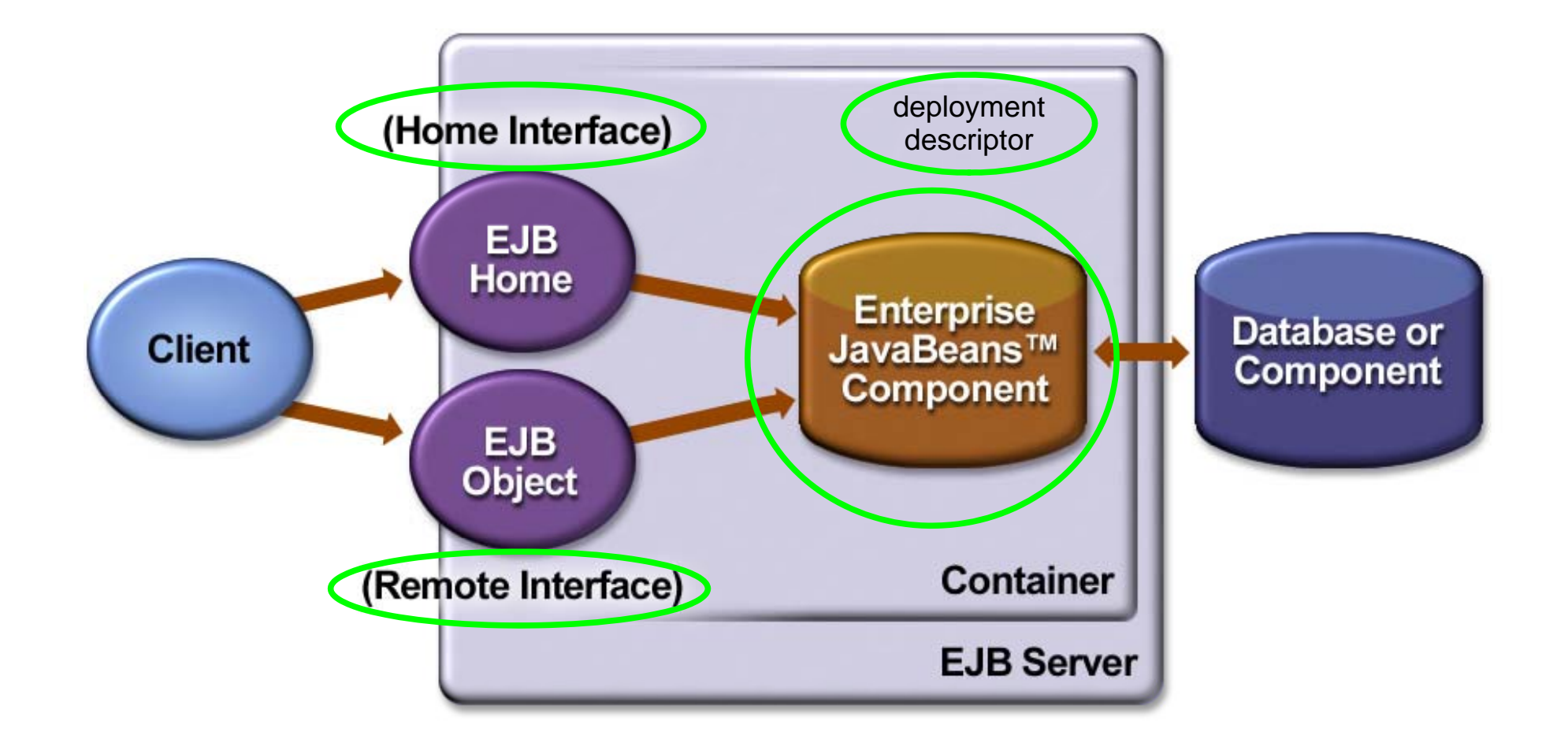

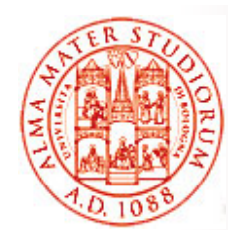

#### **Scendiamo in Esempi Pratici: Interfaccia EJBHome**

#### Interfaccia EJBHome

- $\Box$  Dichiara i metodi per la *creazione, il ritrovamento e la distruzione* di bean
	- ¾ Svolge il ruolo di *interfaccia factory*
- *Implementata dal container*
	- ¾ L'implementazione è l'oggetto EJBHome, che viene sviluppato in modo automatico (strumenti di supporto)
- Il cliente ottiene il *riferimento all'oggetto stub dell'oggetto EJBHome* tramite JNDI
- Può essere *remota e/o locale*

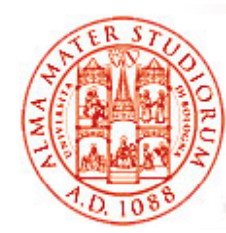

## **Esempio: Interfaccia EJBHome (remota)**

```
pg j acka
ge com.e
jb book.interest; _
import javax.ejb.*;
import java.rmi.*;
```
**// Interfaccia Home (remota) per un EJB di nome Interest**

**public interface InterestHome extends EJBHome {**

```
//Crea una istanza di EJB     
   public Interest create() 
           throws CreateException, RemoteException;
}
```
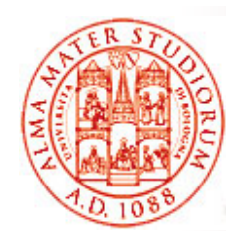

## **Esempio: Interfaccia EJBHome (locale) (locale)**

```
package com ejb book interest;
 com.ejb
_
book.interest;import javax.ejb.*;
import java.rmi.*;
```
**// ( ) p Interfaccia Home (locale) per un EJB di nome Interest public interface InterestLocalHome extends EJBLocalHome {**

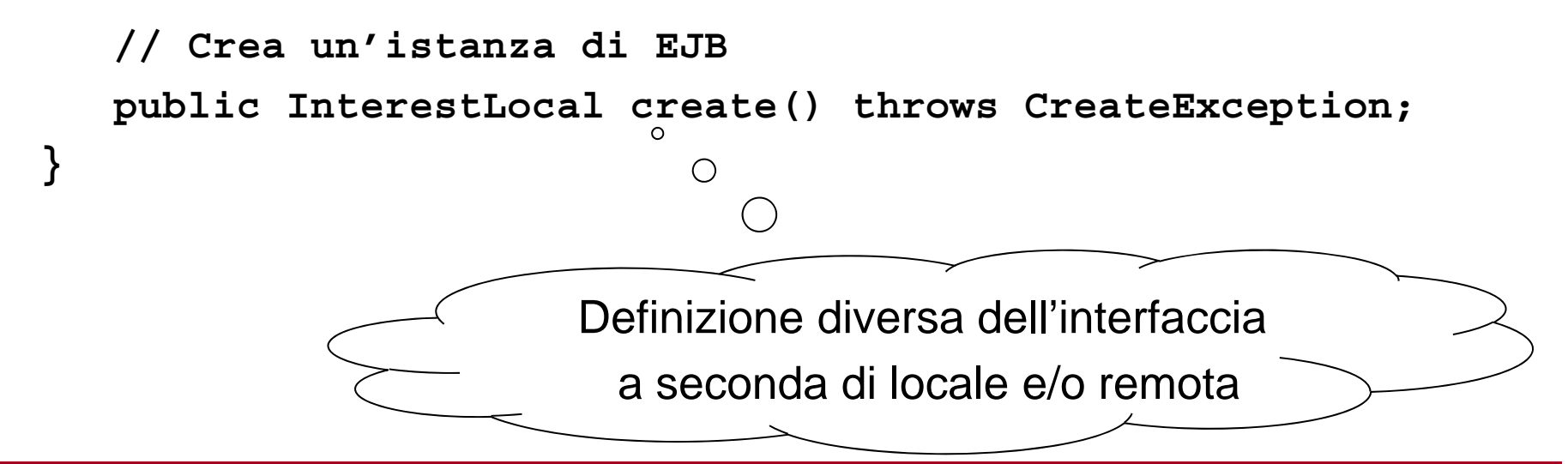

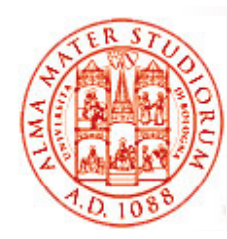

#### **Scendiamo in Esempi Pratici: Interfaccia EJBObject**

#### *Interfaccia EJBObject*

- Dichiara i metodi della logica applicativa (metodi di business)
- *Implementata dal container* 
	- ¾ *Oggetto EJB*
- □ Il cliente ottiene il riferimento all'oggetto stub di EJBObject attraverso i metodi create() o find() *dell'interfaccia EJB Home*
- Può essere *remota o locale*

Perché non può essere direttamente l'oggetto con la logica applicativa prodotto dallo sviluppatore finale?

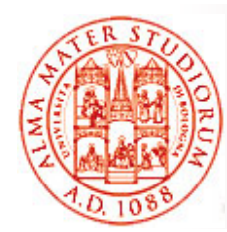

**}**

### **Esempio Esempio: Interfaccia EJBObject Interest (remota)**

**package com.ejb\_book.interest; i j jb i j i import javax.ejb.\*; import java.rmi.\*;**

**// Interfaccia remota del componente Interest public interface Interest extends EJBObject{**

**// Calcola l'interesse da pagarsi ad un dato proprietario, ad uno // specifico tasso di interesse (percentuale per term) public double getInterestOnPrincipal** 

**(double principal, double interestPerTerm, int terms)**

**throws RemoteException;**

**// Calcola l'ammontare totale da pagarsi ad un dato propr., ad uno // specifico tasso di interesse (percentuale per term) public double getTotalRepayment**

**(double principal, double interestPerTerm, int terms)**

**throws RemoteException;**

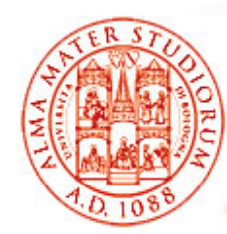

**}**

## **Esempio: Interfaccia EJBObject Interest (locale)**

**package com.ejb\_book.interest; book.interest;import javax.ejb.\*; import java.rmi.\*;**

**// Interfaccia locale del componente EJB Interest public interface InterestLocal extends EJBLocalObject {**

**public double getInterestOnPrincipal (double principal, double interestPerTerm, int terms);**

**public double getTotalRepayment (double principal, double interestPerTerm, int terms);**

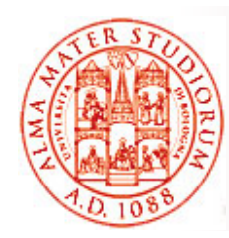

## **Interfacce EJBHome e EJBObject**

In modo analogo nel caso di cliente locale…

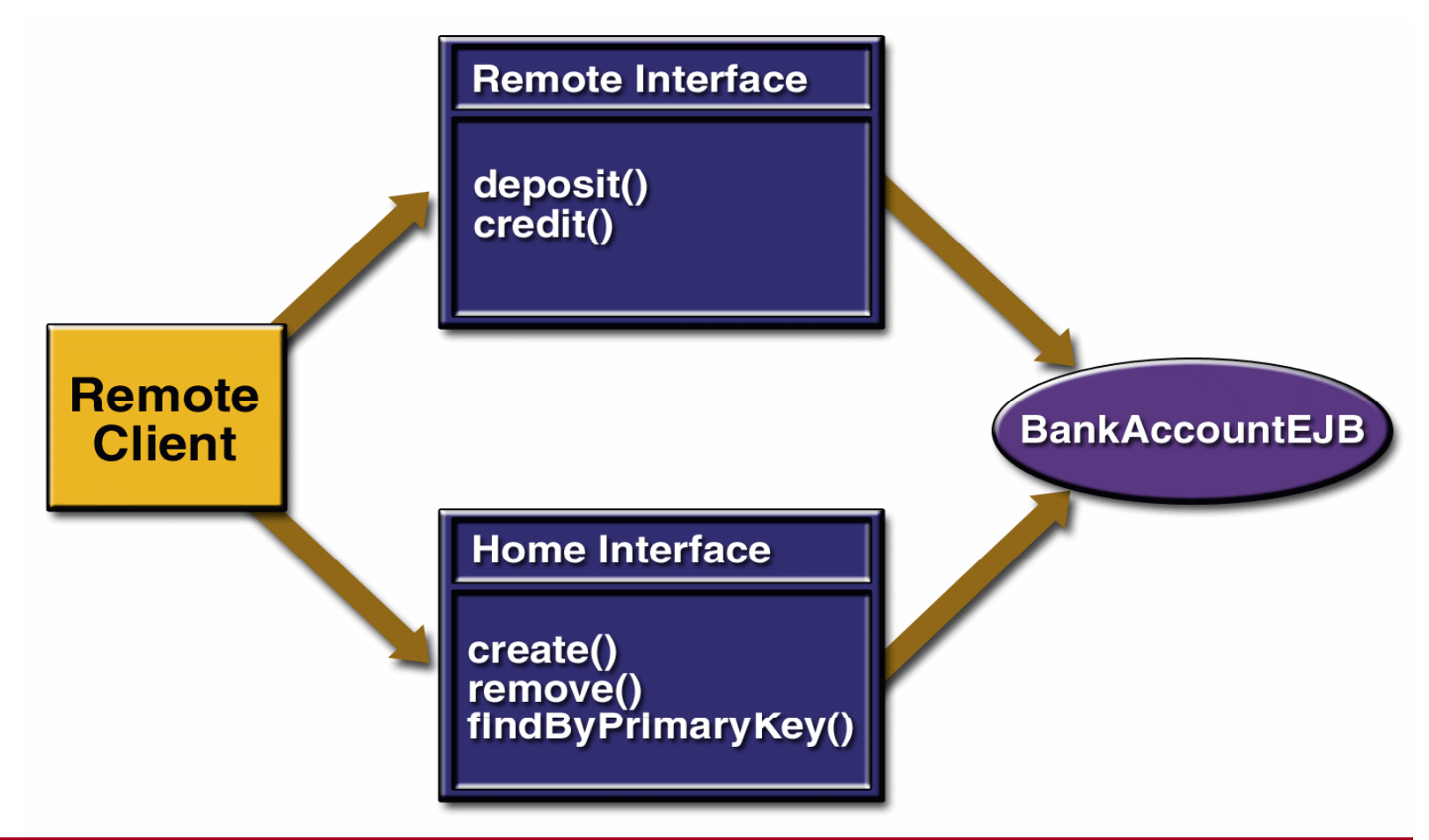

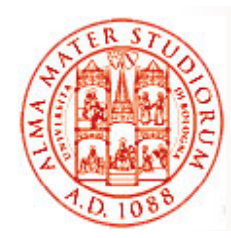

#### **Scendiamo in Esempi Pratici Pratici: Cliente**

Per interagire con il componente EJB il cliente deve:

- *1. Ottenere l'oggetto EJBHome* (in realtà un oggetto stub per l'oggetto EJBHome) via JNDI
	- ¾*Ottenere contesto iniziale*
	- ¾*Effettuare lookup*
	- ¾ *Effettuare narrowing*
- 2. Dall oggetto 'oggetto EJBHome ottenere EJBHome, *l accesso 'accesso all oggetto 'oggetto EJB desiderato* (in realtà un oggetto stub per l'oggetto EJBObject)
- 3. Invocare i metodi di business tramite l'oggetto EJB
- 4. Effettuare il *clean up finale*

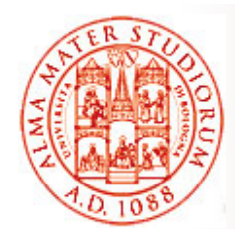

## **Esempio Esempio: Cliente (1)**

```
package com.ejb_book.interest;
import javax.ejb.*; import javax.naming.*;
import javax.rmi.*; import java.rmi.*;
public class InterestTestClient {
                                                     Si occupa dei<br>passi 1 e 2
     public static void main (String[] args) A rows Exception {
         Interest interest = getInterest();
         double principal=10000.0; double rate=10.0; int terms=10;
         System.out.println ("Principal = $" + principal);
         System.out.println ("Rate(%) = " + rate);
         System.out.println ("Terms = " + terms);
         // Passo 3: invocazione metodi di business
         System.out.println ("Interest = $" +
          interest.getInterestOnPrincipal(principal, rate, terms));
         System.out.println ("Total = $" +
               interest.getTotalRepayment(principal, rate, terms));
         // Passo 4: clean up
         interest.remove(); }
```
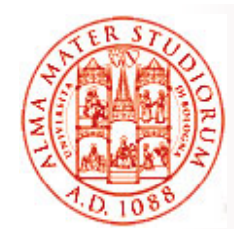

## **Esempio Esempio: Cliente (2)**

**// Ottiene una istanza dell'EJB Interest. Si noti che il codice // EJB-specii èi i i é ific è incluso tutto in questo metodo, cosicché // la logica nella slide precedente può essere "plain Java" public static Interest getInterest()**

**throws CreateException, RemoteException, NamingException { // Passo 1: ottenere un'istanza di EJBHome (in realtà un oggetto // stub per l'oggetto EJBHome) via JNDI InitialContext initialContext = new InitialContext(); Object o = initialContext.lookup ("Interest"); InterestHome home = (InterestHome)**

**PortableRemoteObject.narrow (o, InterestHome.class);**

// Passo 2: creare un oggetto EJBObjec<sup>\</sup> voto (in realtà uno **// stub all'oggetto EJBObject remoto** 

**return home.create();** 

Quali aspetti rendono la chiamata non trasparente **}** non trasparente (rispetto a invocazione locale)?

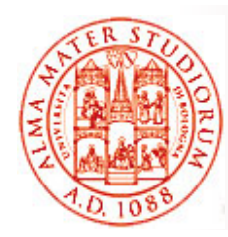

### **Narrowing vs. Casting (1)**

Piccola parentesi con tematica di tipo "linguaggistico" (in quanto tale, di minore interesse per questo corso…)

Comunque, perché talora è *indispensabile fare narrowing e non casting*? In quali casi?

- Tutti voi vi ricordate che cos'è e come funziona *casting* …
- È indispensabile che *sui due lati* di un'interazione client/server sia disponibile *un sistema di tipi* che permetta di effettuare e capire il casting desiderato
- E perché potrebbe non essere disponibile?
- *Ambienti multi-linguaggio* in cui vogliamo integrare componenti (o pezzi di software), anche legacy, che non possono accedere/comprendere un determinato sistema di tipi

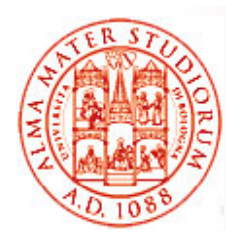

### **Narrowing vs. Casting (2)**

Ad esempio chi si ricorda come funzionano le cose in CORBA? *C ti ò ti i CORBA Casting non pu ò essere nativo in*  perché CORBA integra anche componenti in linguaggi che

non hanno casting... E in DCOM esiste il problema?

In EJB, uniformità di Java sui due lati dell'interazione C/S. *Ma è sempre vero?*

E comunque si è deciso di utilizzare *RMI over IIOP*…

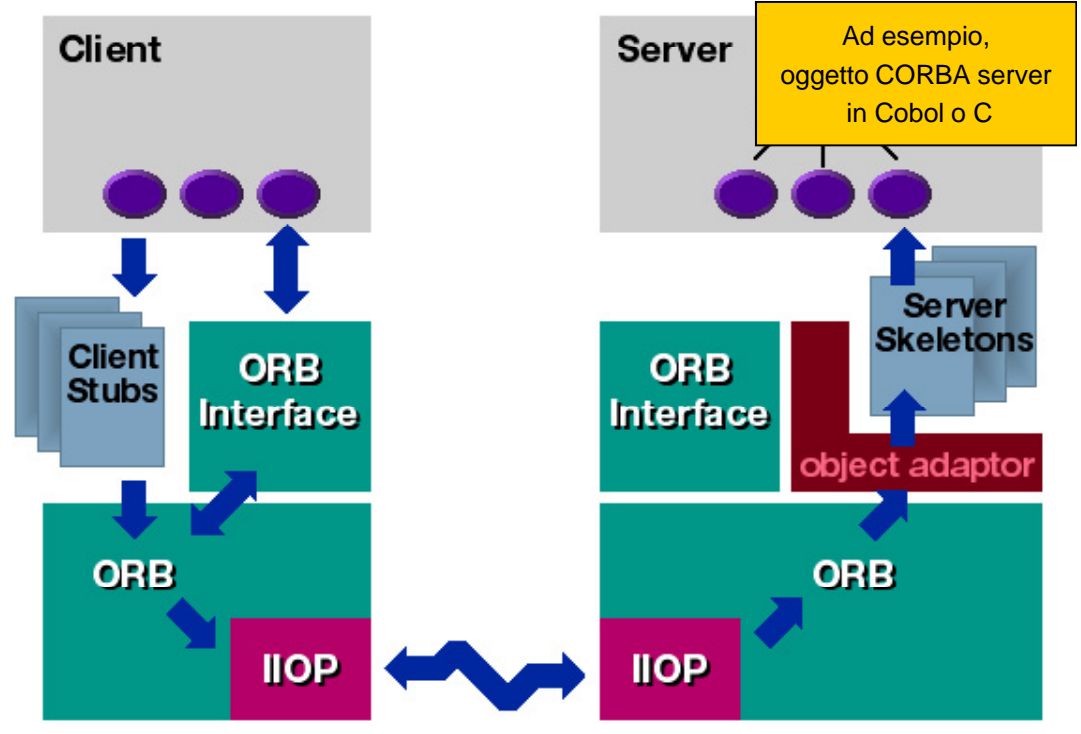

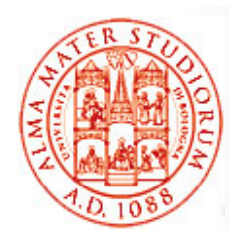

# **I Componenti sono Distribuiti!**

- □ Gli oggetti che cooperano ovviamente eseguono in *JVM differenti* in tutti i casi di vero interesse
	- $\geq$ *Gli oggetti lato cliente invocano metodi di oggetti lato server*
- □ Necessariamente ci sono (gli usuali) meccanismi per
	- $\geq$ *Condividere la signature* dei metodi dal cliente al servitore
	- $\geq$ Fare il *marshalling dei parametri* da cliente a servitore
	- $\blacktriangleright$ Fare *l'unmarsalling dei parametri* ricevuti lato server
	- ¾ Fare il *marshalling dei valori di ritorno* dal servitore al cliente
	- ¾ Fare *l'unmarshalling dei risultati* ricevuti lato cliente

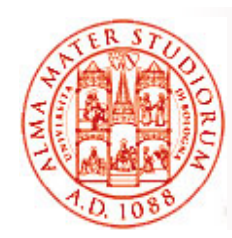

# **<sup>e</sup> dunque "Usuale " Modello**

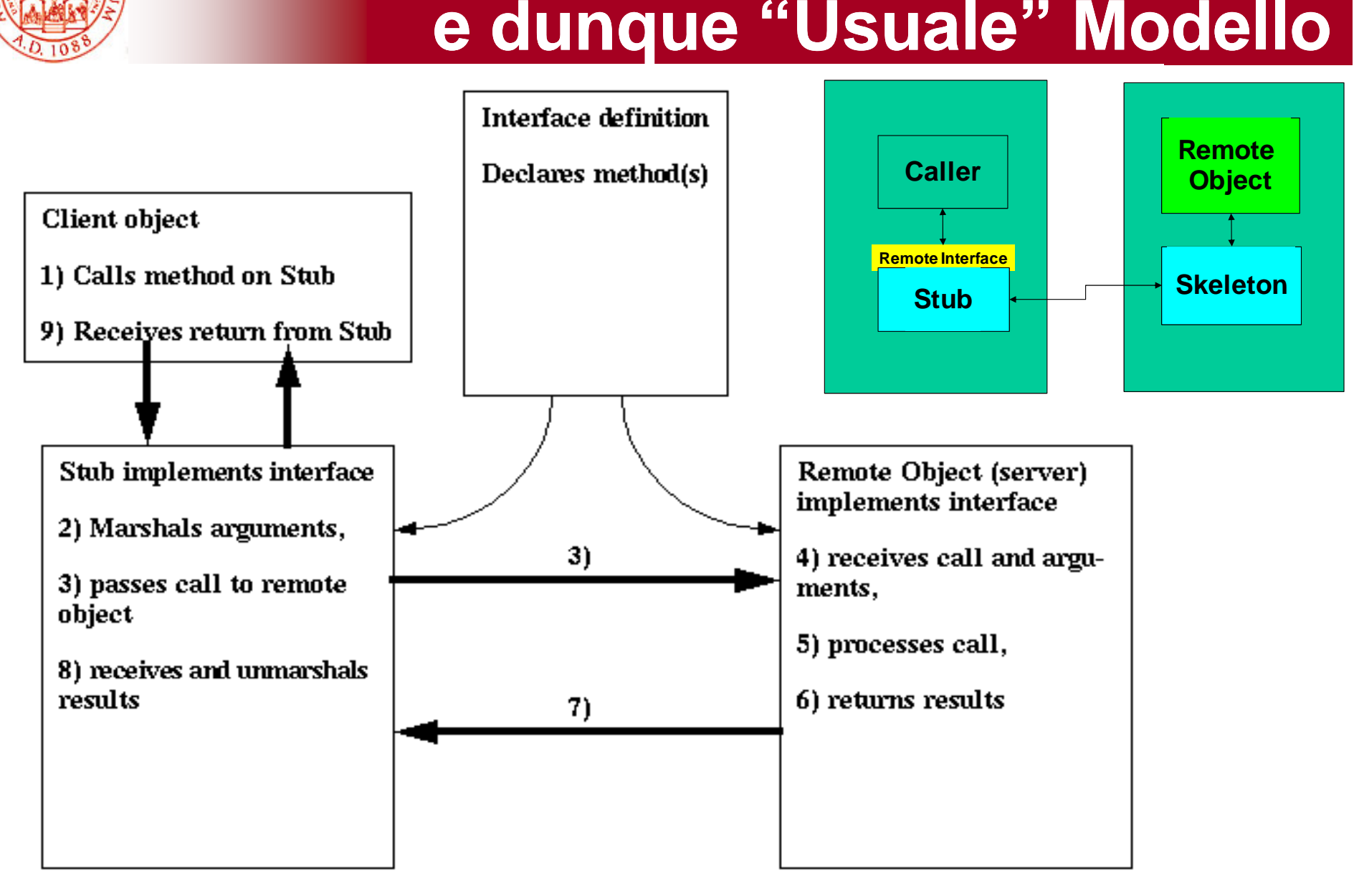

**RMI** 

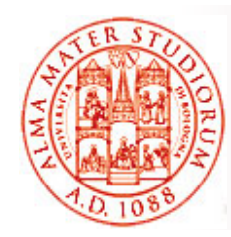

# **e dunque "Solito" Modello Solito**

- $\Box$  *Chiamante (cliente)*
	- 1. Invoca un metodo dell'oggetto remoto

#### $\Box$ *Lo stub dell'oggetto remoto*

- 1.Intercetta l'invocazione di metodo
- 2. Effettua il marshalling dei parametri
- 3. Effettua la chiamata vera e propria all'oggetto remoto

#### $\Box$ *Oggetto remoto*

- 1.Riceve l'invocazione tramite il suo skeleton
- 2. Effettua l'unmarshalling dei parametri
- 3.Esegue l'invocazione localmente
- 4.Effettua il marshalling dei risultati e li invia al cliente

#### $\Box$ *Lo stub dell'oggetto remoto dell oggetto*

1. Riceve i risultati, effettua unmarshalling e li restituisce al cliente

**RMI** 

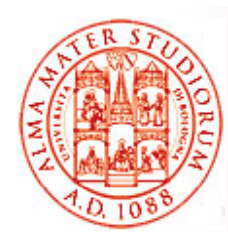

# **Oggetti di Supporto Presenti a Runtime (1)**

Quindi, quali problematiche di *efficienza* derivano *dall'utilizzo di RMI su IIOP* (riguardare contenuti di Reti di Calcolatori…)?

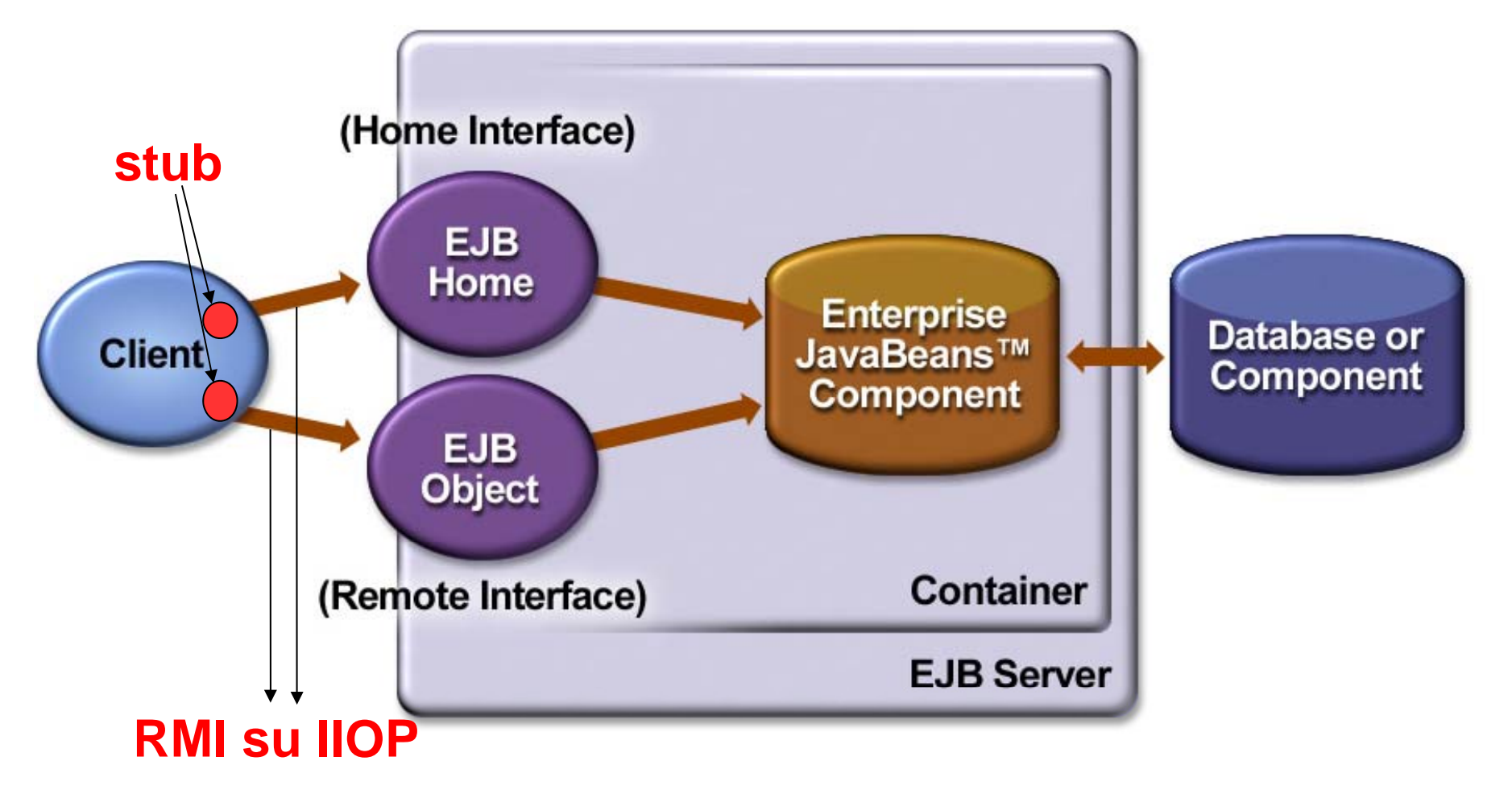

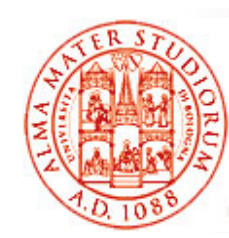

# **Oggetti di Supporto Presenti a Runtime (2)**

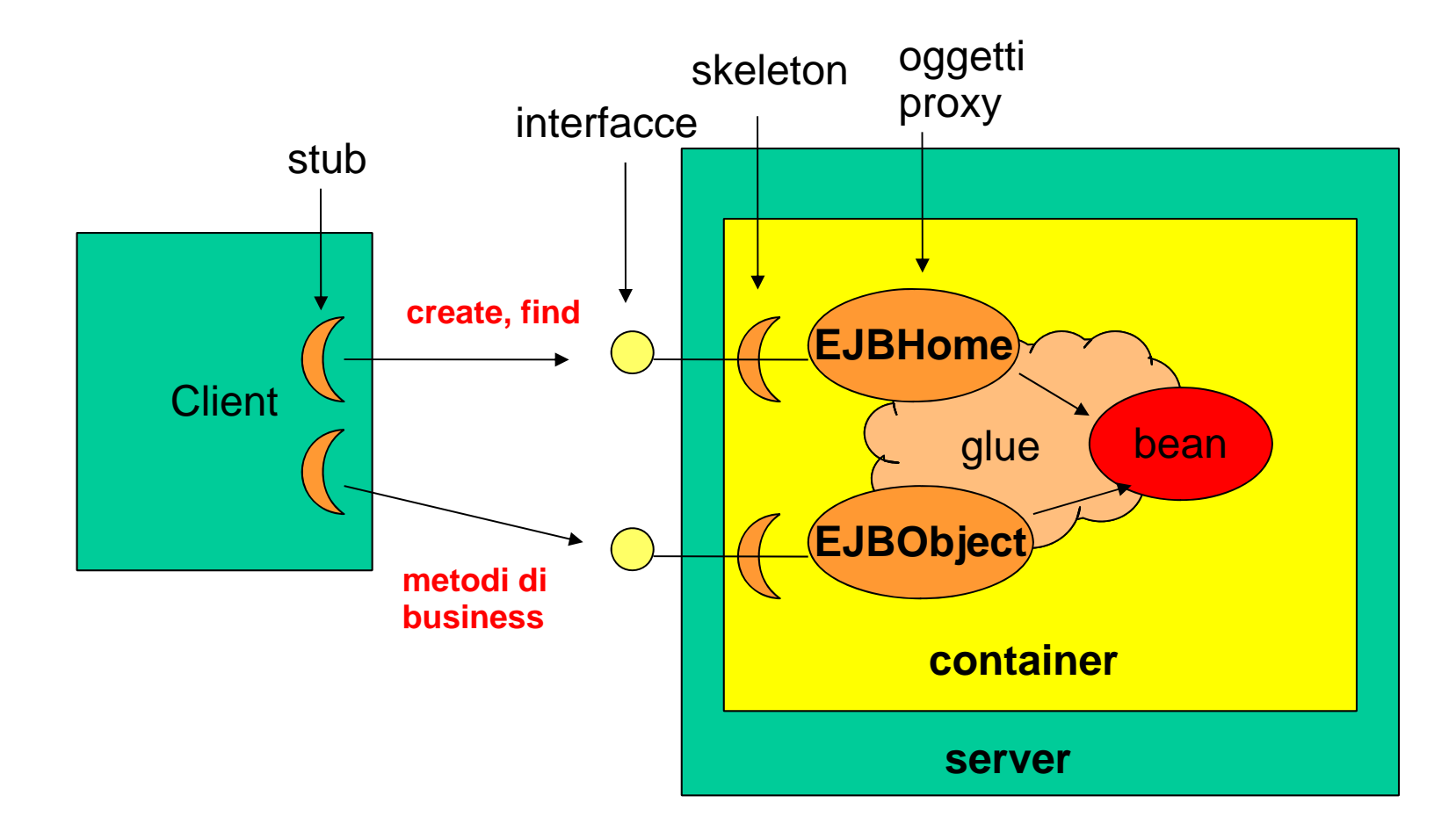

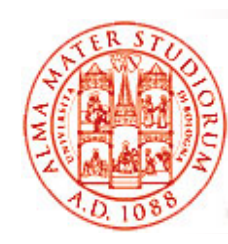

# **RMI su IIOP (1)**

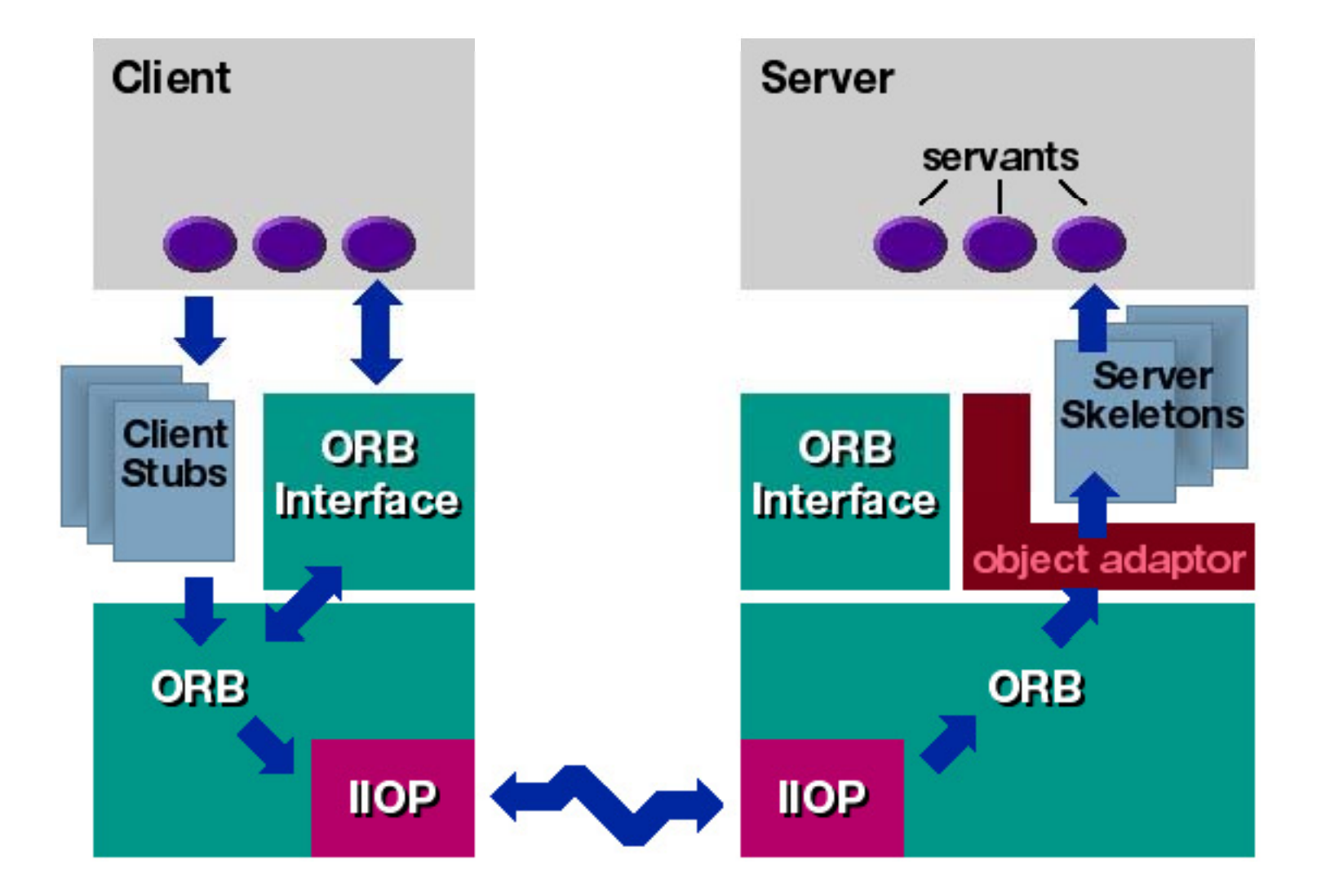

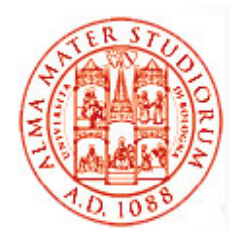

# **RMI su IIOP (2)**

#### *RMI è utilizzato per la comunicazione fra cli t EJB liente e server EJB*

- ¾ Prima di EJB 2.0 (J2EE 1.3), RMI su IIOP doveva essere usato anche se cliente e server eseguivano sulla stessa JVM, con conseguente overhead non necessario
- ¾ Oggi alcuni vendor forniscono prodotti J2EE in cui la comunicazione viene ottimizzata se cliente e servitore EJB sono sulla stessa JVM

#### $\Box$  *Le operazioni RMI sono costose (vi ricordate perché?)*

▶ Ragione per cui "local interface" è stata introdotta a partire da EJB2.0

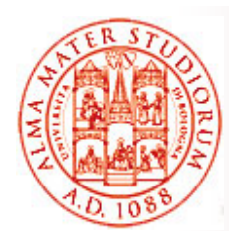

# **Vista Cliente in caso di EJB Locali**

 $\Box$  *Interfacce locali, da usarsi quando il cliente esegue nella stessa JVM del componente del EJB di interesse (e del suo container)*

- □ Nessun *overhead* dovuto alla comunicazione RMI su IIOP
- $\Box$ Possibilità introdotta a partire da EJB2.0 (J2EE1.3)
- $\Box$  Ovviamente, in tal caso i metodi non devono produrre **RemoteException**
- Possibilità di *chiamata per riferimento* ("call by reference") la chiamata? Con quali costi?
- Possibilità utilizzata tipicamente per rendere più *efficiente il funzionamento di session bean* che svolgono il ruolo di *li ti l li i l tit b clientilocaliverso loro entity bean*

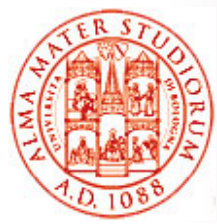

# **Interfacciamento Interfacciamento Locale**

#### Vantaggi

- ¾ Accesso più *efficiente dovuto alla co -locazione locazione*(no RMI su IIOP)
- ¾ Possibilità di *condividere dati fra clienti e bean* tramite *call by reference*
- Svantaggi
	- ¾ *Accoppiamento* stretto fra cliente e bean
	- ¾ *Minore flessibilità di distribuzione e deployment*
- □ Utilizzo di bean con interfacce locali (in contrapposizione a quelli remoti) per *operazioni finegrained*
- Un singolo bean può supportare *interfacce locali e remote*
- □ Un cliente EJB **NON** può usarle entrambe
	- ¾*Decisione compile-time, non runtime*

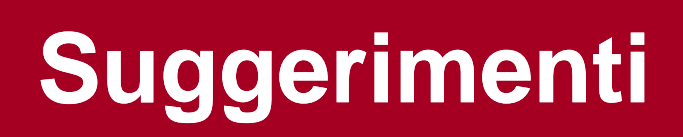

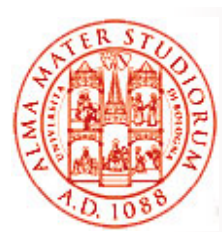

- Utilizzare *interfacce locali* ogniqualvolta è possibile
	- ¾ *Creare isole di componenti locali* (entity bean locali e i loro oggetti dipendenti)
- *Utilizzare il pattern facade in cui un session bean con interfaccia remota (per operazioni sincrone) <sup>o</sup> un MDB (per chiamate asincrone) invocano entity bean a loro locali*
- □ Utilizzare *interfacce remote per ridurre l'accoppiamento*

## **Remote Session Bean Facade con un Isola ' di Entity Bean Locali**

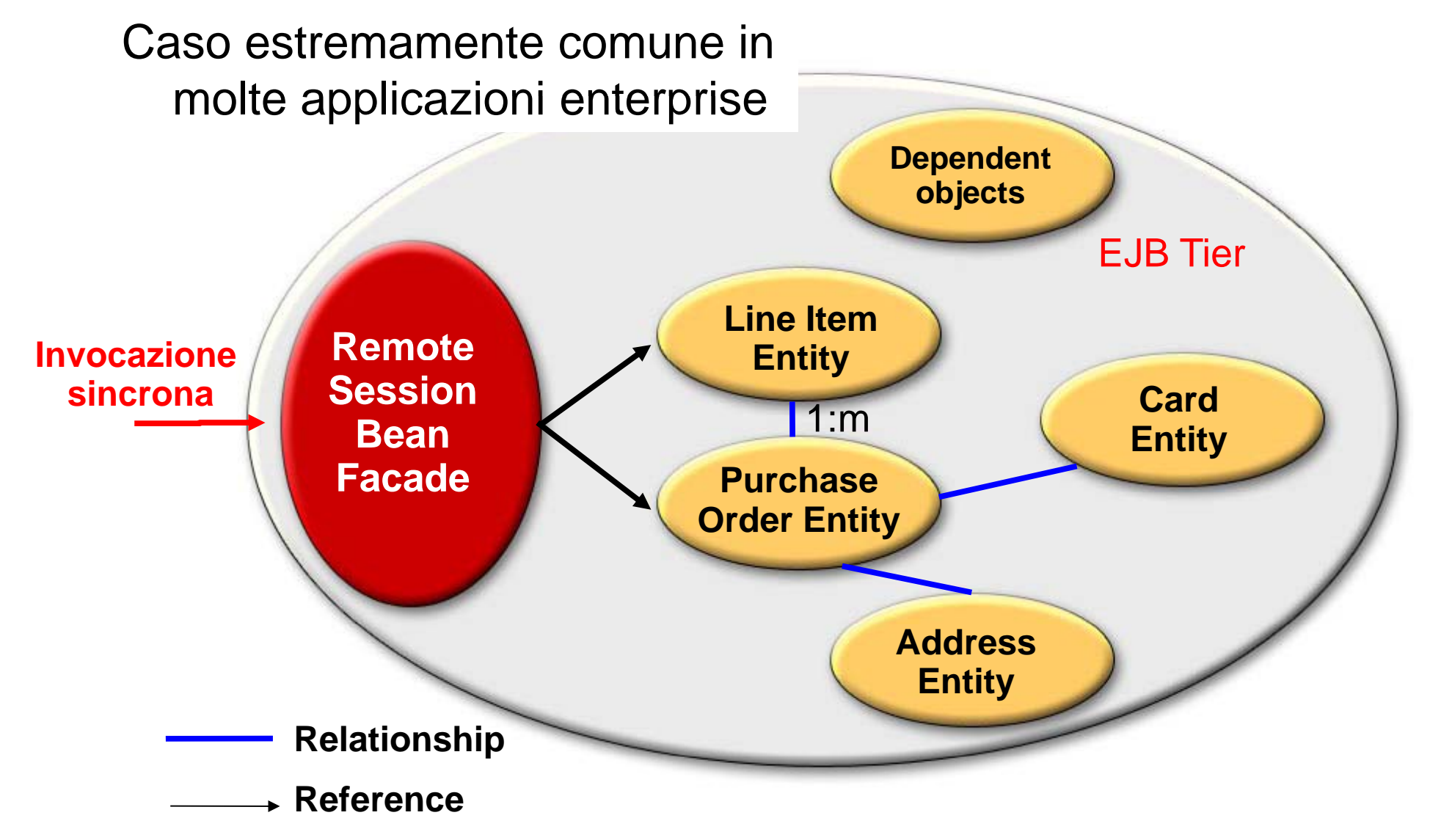

## **MDB Facade con un Isola ' di Entity Bean Locali**

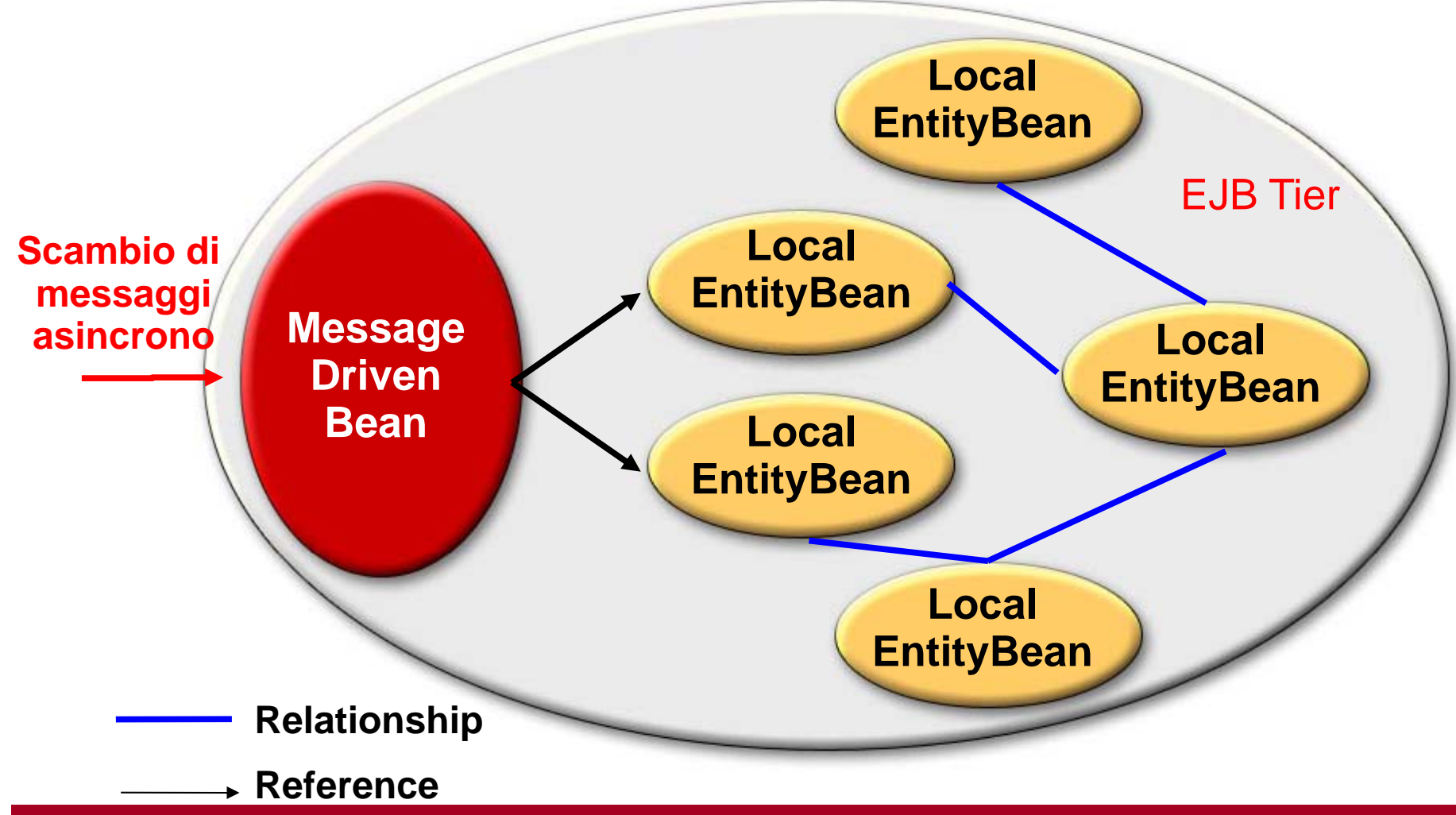

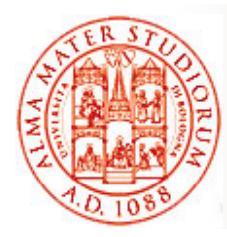

# **Descrittore di Deployment EJB2 x in EJB . -JAR**

- $\Box$  Serve a dare *istruzioni al container su come gestire il componente EJB*
- Supporta *personalizzazione di tipo dichiarativo*  (*declarative customization* )
- *Può controllare comportamenti* per:
	- Transazionalità Sicurezza
	- Ciclo di vita
	- Persistenza …
- 
- Gestione dello stato
- □ Definisce il contratto fra produttore e consumatore del file ejb-jar
- È un *documento XML* che deve essere *ben formato* (in senso XML) e deve essere *valido in relazione alla* **DTD** descritta nella specifica EJB
- $\Box$ □ Deve essere memorizzato con nome META-INF/ejb-jar.xml nel file ejb-jar

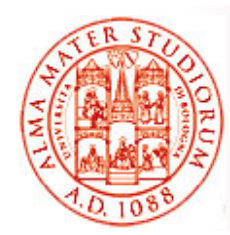

## **Esempio Esempio: Descrittore di Deployment (1)**

**<?xml version="1.0" encoding="UTF-8"?>**

**<!DOCTYPE ejb ejb-jar PUBLIC ' jar '-//Sun Microsystems Inc //DTD //Sun Microsystems, Inc.//DTD Enterprise JavaBeans 2.0//EN' 'http://java.sun.com/dtd/ejbjar\_2\_0.dtd'>**

**<ejb-jar>**

**<display-name>Interest\_ejb</display-name> <enterprise-beans> <session><display-name>InterestBean</display-name> <ejb-name>InterestBean</ejb-name> <home>com.ejb\_book.interest.InterestHome</home> <remote>com.ejb\_book.interest.Interest</remote> <local-home>com. ejb\_book.interest.InterestLocalHome </local-home>**

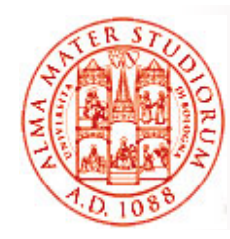

# **Esempio Esempio: Descrittore di Deployment (2)**

**<local>com.ejb book.interest.InterestLocal</local> j \_ <ejb-class>com.ejb\_book.interest.InterestBean</ejb-class> <session-type>Stateless</session-type> <transaction-type>Bean</transaction-type> <security-identity> <description></description> <use-caller-identity></use-caller-identity> </security-identity> </session> </enterprise-beans>**

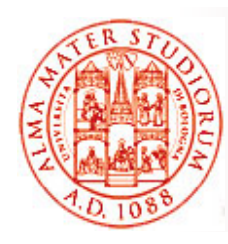

## **File Contenuti all'Interno di un Package EJB**

- Applicazione J2EE (chiamata anche applicazione EJB)
	- ¾ file \*.EAR *(Enterprise ARchive)*
	- ¾ Può contenere moduli Web tier (file \*.WAR *Web ARchive*) e file EJB-JAR
- EJB-JAR (modulo EJB)
	- ¾ file \*.jar
	- ¾ Alcune implementazioni di container permettono il deployment diretto di file EJB-JAR
- $\square$  Jar per il cliente EJB

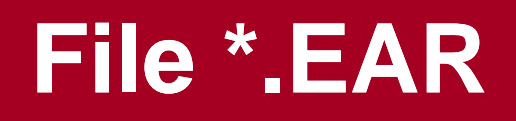

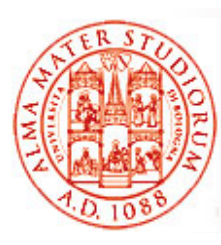

- $\Box$  Contiene sia i moduli Web-tier che quelli EJB (file EJB-JAR)
	- ¾ Può contenere file EJB-JAR multipli
- $\square$  Ha un suo proprio descrittore di deployment
	- ¾ application.xml
- □ Per effettuare il deployment di una applicazione EJB, è sempre necessario creare un file \*.EAR anche se l'applicazione prevede un solo file EJB-JAR e nessun modulo Web
	- ¾ Alcuni container permettono il deployment diretto del file EJB-JAR

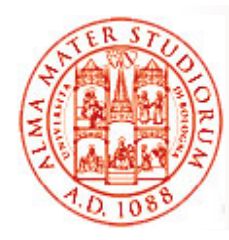

### **File EJB EJB-JAR**

- *Formato standard per il packaging di componenti EJB*
- □ Utilizzato per raggruppare in un package componenti EJB, sia assemblati che separati
- *Deve necessariamente contenere un descrittore di deployment*
- □ Per ogni componente EJB, il file ejb-jar deve contenere i seguenti file di classe:
	- ¾ Classe dell'enterprise bean
	- ¾Interfacce EJBHome e EJBObject
	- ¾Classe che funge da chiave primaria nel caso di entity bean

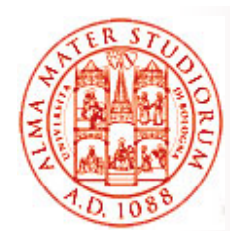

# **File jar per il Cliente EJB**

- $\Box$ Il produttore del file ejb-jar può creare anche il file jar per il cliente
- *Questo file consiste di tutte le classi necessarie per il programma cliente per utilizzare la vista cliente* dei componenti EJB contenuti nel file ejb-jar
- $\Box$  Può essere specificato nel descrittore di deployment del file ejbjar
- □ Chi si occupa del deployment dell'applicazione deve *assicurare* che questo file jar cliente *sia accessibile al class loader dell'applicazione cliente*

Eventualmente anche da remoto?

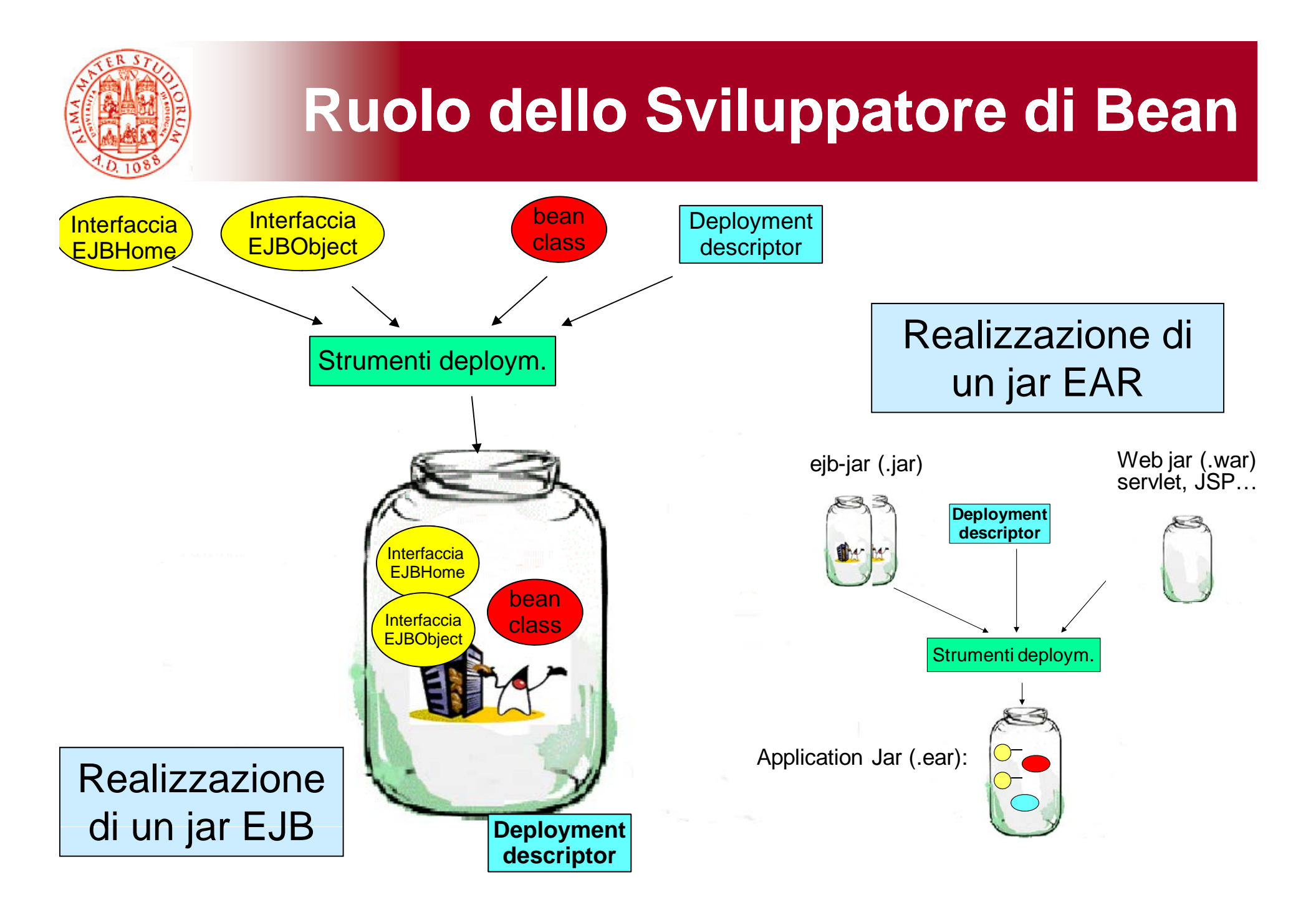

# **Ruolo di Chi si Occupa di Deployment**

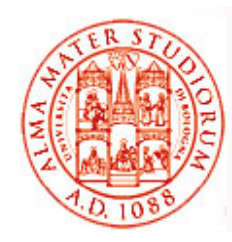

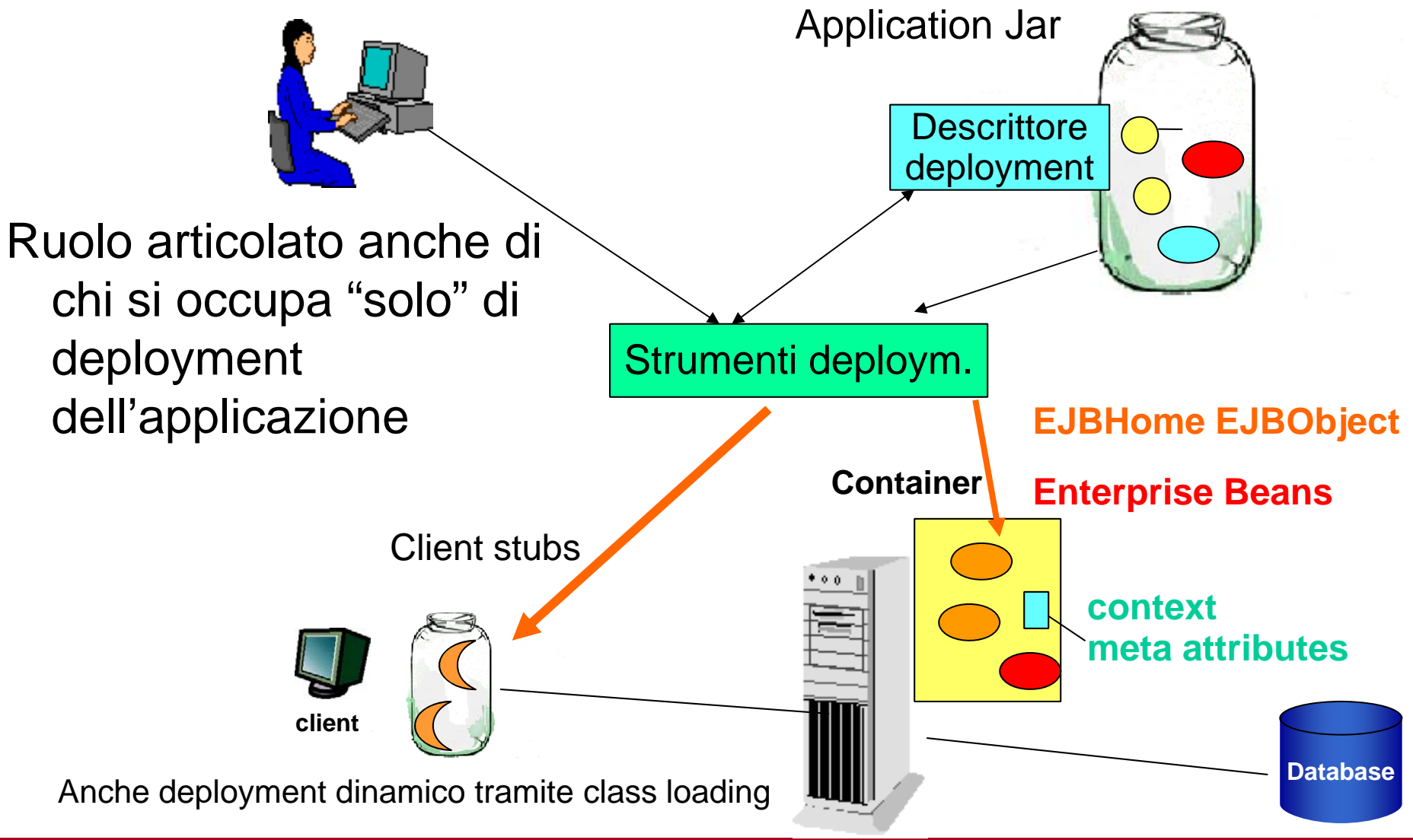